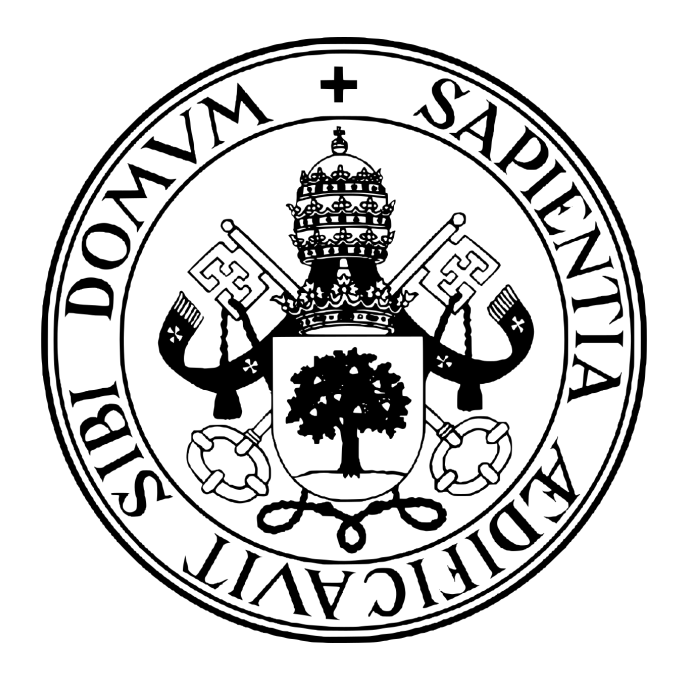

UNIVERSIDAD DE VALLADOLID

GRADO EN ESTADÍSTICA

### TRABAJO DE FIN DE GRADO

## COMPARACIÓN Y CALIBRADO DE DOS MÉTODOS DE ESTIMACIÓN DE LA ABUNDANCIA DEL TOPILLO CAMPESINO (Microtus arvalis Pallas)

Alejandro del Hierro Diez Junio 2020

Tutores

Agustín Mayo Íscar, Departamento de Estadística e Investigación Operativa, Universidad de Valladolid Constantino Caminero Saldaña, Área de Plagas, Instituto Tecnológico Agrario de Castilla y León

## Prefacio

#### Agradecimientos

Antes que nada quiero agradecer al Instituto Tecnológico Agrario de Castilla y León por darme la oportunidad de tener una estancia con ellos y trabajar como uno más en el área de plagas para el desarrollo de este trabajo.

En detalle quiero agradecer su tiempo, dedicación y hospitalidad a Constantino Caminero Saldaña y a M<sup>a</sup> Carmen García Ariza, quienes han estado ayudándome y facilitándome todo aquello que fuera necesario.

Agradezco a la Universidad de Valladolid y en concreto a los profesores del Grado en Estadística el trabajo que realizan para que los alumnos nos formemos en las bases y los principios de la estadística y por motivarnos a continuar con una vida profesional dedicada a la misma.

En particular, doy las gracias a Agustín Mayo Íscar por supervisar el desarrollo de este trabajo desde la perspectiva académica, por su tiempo y amabilidad.

Finalmente, agradezco a mi familia y a mis compañeros por su apoyo incondicional para sacar adelante el grado y todas sus partes, incluyendo este trabajo.

#### Código y conjunto de datos

Todos los cómputos de este trabajo fueron implementados utilizando la herramienta estadística R. Para peticiones acerca del código, dirigirse al autor al correo electrónico: *alexabdiez@gmail.com.* 

Los datos son propiedad del Instituto Tecnológico Agrario de Castilla y León. Para más información sobre ellos, contactase con las personas supervisoras del centro.

# ´ Indice general

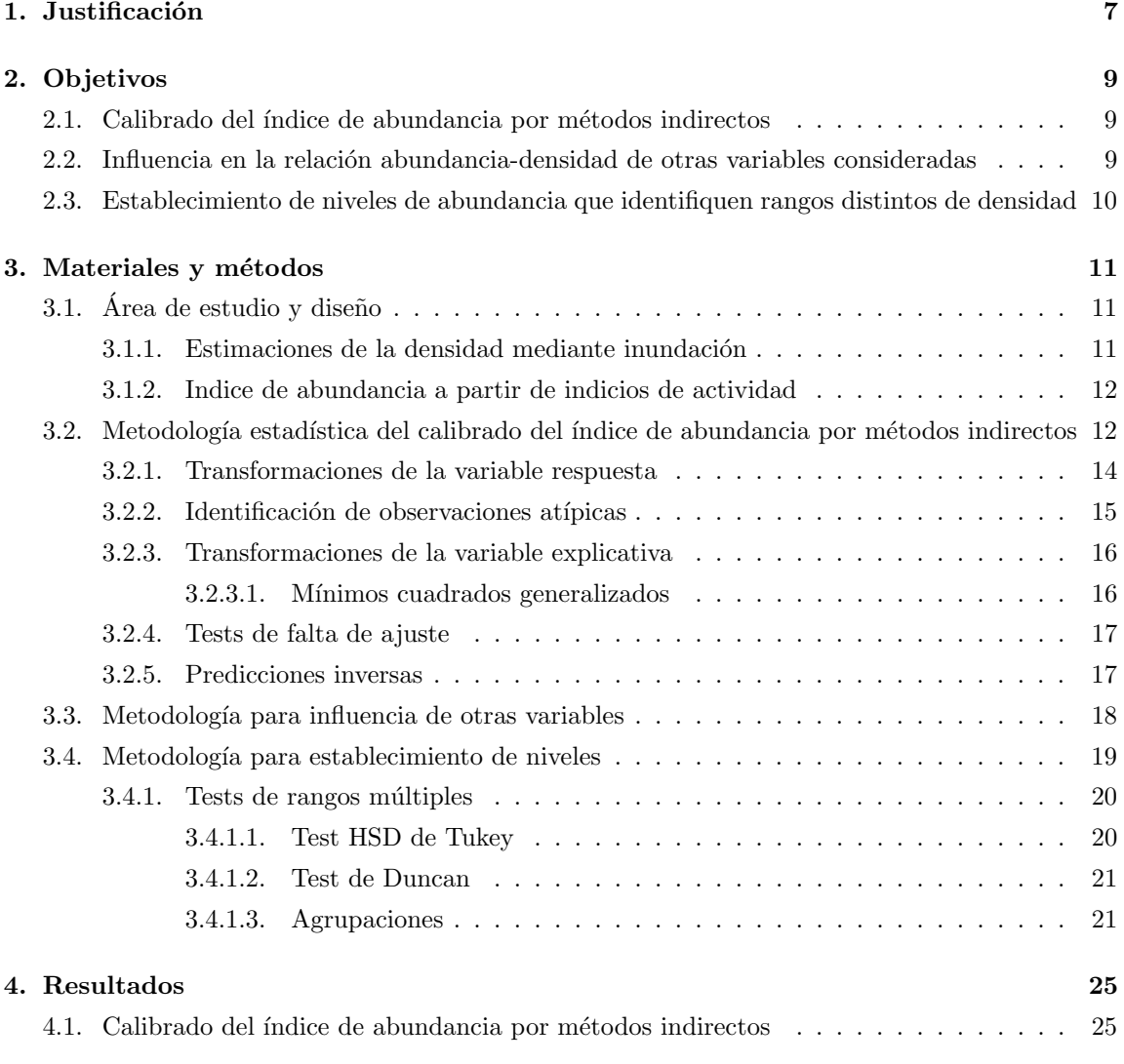

### ÍNDICE $\operatorname{GENERAL}$

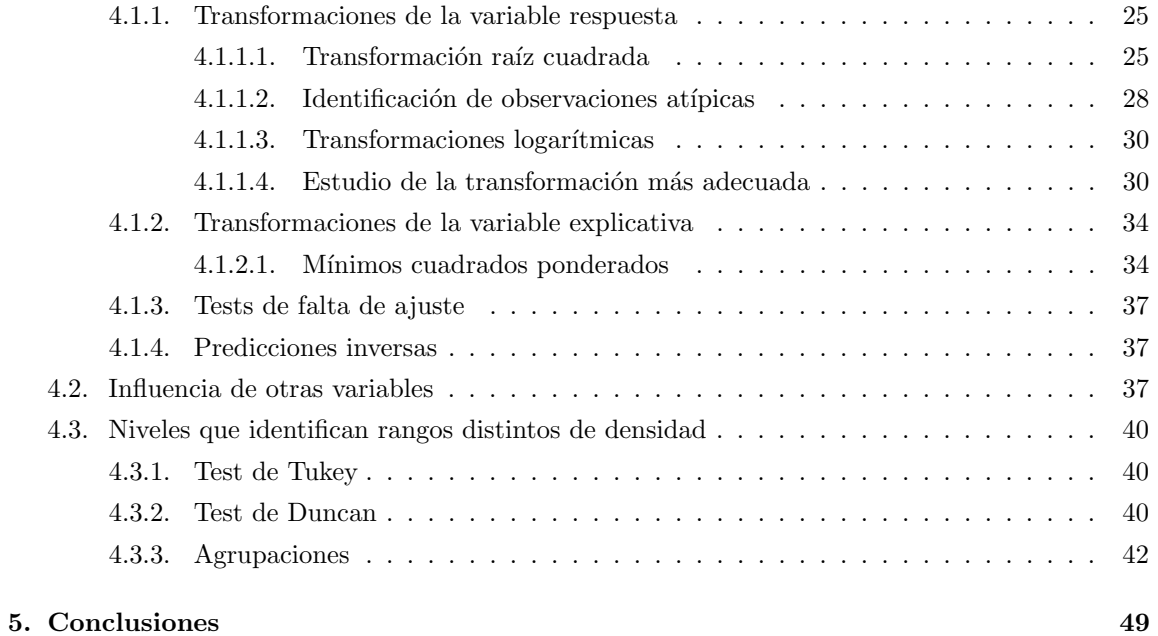

## <span id="page-6-0"></span>Capítulo 1

## **Justificación**

El topillo campesino (*Microtus arvalis* Pallas) es el micromamífero más abundante en Europa. Se trata de un pequeño roedor que ocupa un nicho importante en los ecosistemas donde está presente, siendo un regulador de la fase vegetal y, asimismo, base de la cadena alimenticia para una amplia comunidad de depredadores, siendo m´as de 75 las especies descritas como predadoras del topillo [\[1\]](#page-50-0). Sin embargo, su papel de herbívoro en los ecosistemas agrícolas puede ser perjudicial. En caso de provocarse una plaga, este animal puede causar grandes da˜nos a los cultivos, ya que de hecho se le considera como la plaga más agresiva y perjudicial para la agricultura europea [\[2\]](#page-50-1).

Por este motivo, la Consejería de Agricultura, Ganadería y Desarrollo Rural de la Junta de Castilla y León tiene establecida una estrategia de Gestión Integrada orientada a minimizar los riesgos derivados de la presencia de esta especie en su territorio agrícola.

Como herramienta básica y fundamental para permitir un correcto proceso de toma de decisiones dentro de este marco de Gestión Integrada, se requiere de una metodología de monitorización de la abundancia que permita tanto conocer el estado de situación de las poblaciones de topillo campesino, como la evolución espacio-temporal de las mismas, en un contexto territorial de gran amplitud. Considerando tanto este factor de amplitud geográfica (la comunidad autónoma de Castilla y León tiene cerca de 3 millones de hectáreas dedicadas a cultivos), como la rápida evolución que pueden tener las poblaciones de topillo (requiriendo una frecuencia de seguimiento prácticamente de carácter continuo); por tanto, la metodología de monitorización a utilizar debe cumplir no sólo con los parámetros evidentes relacionados con su fiabilidad, sino también con los de rapidez y sencillez en su ejecución y baja inversión en los medios necesarios de ejecución.

El topillo campesino habita en madrigueras o huras excavadas bajo tierra, y sus momentos de actividad en el exterior son intensos pero cortos. Por ello los m´etodos basados en censados visuales no resultan adecuados. Algunos de los métodos descritos para esta especie se basan en la extracción de individuos mediante trampeo [\[3\]](#page-50-2). Estos m´etodos permiten no s´olo estimar la abundancia de la especie objetivo, sino también obtener otra información de interés relativa a la estructura poblacional, como el ratio entre sexos, la distribución de edades o el estado reproductivo. Sin embargo, su uso en programas de monitorización a gran escala está limitado por el tiempo necesario y la cantidad de medios humanos y materiales a invertir. Estos m´etodos basados en trampeo extraen un porcentaje de la población a evaluar, realizándose las inferencias necesarias en función de la muestra de individuos conseguida.

Es interesante ser consciente de otros métodos, en este caso orientados a la extracción de la totalidad de los individuos presentes en una superficie y momento determinados. Estos últimos, ejecutados para el caso del topillo campesino mediante técnicas como la excavación o la inundación de sus galerías, no han sido demasiado aplicados en las últimas décadas por su enorme inversión en trabajo y tiempo, si bien son considerados como los m´as exactos en cuanto a su capacidad de estimación de la abundancia poblacional. Uno de ellos (inundación) ha sido considerado en este estudio como valor de referencia para la densidad de población.

Los métodos alternativos son los relacionados con estimaciones de abundancia mediante índices indirectos, basados no en el conteo de individuos sino en las evidencias o signos de su presencia y actividad. Tales métodos contemplan técnicas como el tapado-reapertura de las entradas de las huras [\[4\]](#page-50-3), [\[5\]](#page-50-4). Otros estiman la actividad en función de la presencia de excrementos frescos, cortes en la vegetación o excavaciones recientes [\[6\]](#page-50-5), [\[7\]](#page-50-6). Estos métodos son más económicos y rápidos, pero presentan un problema en fiabilidad y utilidad debido a que no sirven en todos los ecosistemas o a que no han sido calibrados previamente. Por ello, estos métodos deberán ser testeados previo a ser utilizados [\[8\]](#page-50-7).

En este trabajo se pretende definir y calibrar un ´ındice de abundancia para el topillo campesino, susceptible de ser utilizado a gran escala espacio-temporal dentro de los programas de monitorización y vigilancia de las poblaciones de topillo campesino en Castilla y León. Para ello, se ha realizado una comparación de campo ente un método indirecto basado en la presencia/ausencia de signos de actividad con un método exacto para la medición de la densidad, basado en las capturas realizadas mediante inundación controlada de madrigueras. Se comprobó cómo ajustaba el índice indirecto al más exacto con el fin de discutir el potencial uso de este índice indirecto en campañas de monitorización a gran escala.

### <span id="page-8-0"></span>Capítulo 2

# Objetivos

### <span id="page-8-1"></span>2.1. Calibrado del índice de abundancia por métodos indirectos

Un objetivo principal de este estudio es el calibrado de una metodología rápida y económica de estimación de la abundancia de topillo campesino por métodos indirectos, frente a un método directo de estimación de densidad demográfica mediante extracción de los individuos presentes en una determinada superficie y momento determinados. Se estudió si la metodología rápida servía de forma correcta, con los métodos oportunos, para estimar la metodología más costosa.

### <span id="page-8-2"></span>2.2. Influencia en la relación abundancia-densidad de otras variables consideradas

El siguiente objetivo consistió en estudiar qué variables aparte del índice de abundancia afectaban al ajuste de las metodologías, habiéndose considerado el periodo estacional en que se realizó cada evaluación, y otra relacionada con variaciones técnicas en la ejecución, en concreto con el tama˜no de superficie inundada en cada caso.

### <span id="page-9-0"></span>2.3. Establecimiento de niveles de abundancia que identifiquen rangos distintos de densidad

Por ultimo, se definieron niveles de abundancia que implicasen rangos distintos de densidad para permitir comparativas geográfico-temporales en los programas de seguimiento del estado de situación y evolución de las poblaciones de topillo campesino en Castilla y León.

### <span id="page-10-0"></span>Capítulo 3

## Materiales y métodos

### <span id="page-10-1"></span>3.1. Área de estudio y diseño

Los datos se recogieron en el área de Castilla y León, en 113 áreas de cultivo de alfalfa, por ser un reservorio natural del topillo campesino cuyo incremento en superficie ha favorecido al topillo desde la década de los 70 [\[9\]](#page-50-8). Todos los datos se recogieron en los años 2011, 2012, 2014 y 2016.

En cada campo de cultivo, se identificaba y marcaba un transecto aleatorio de 99 metros de longitud, el cual servía de referencia como eje común a considerar en las evaluaciones mediante la metodología de inundación y la de evidencias de presencia.

#### <span id="page-10-2"></span>3.1.1. Estimaciones de la densidad mediante inundación

Se inundó un rectángulo considerando el transecto como eje central. Las huras se llenaron de agua cuidando que todos los túneles se inundasen. Esto provoca que los animales salgan huyendo de las huras, momento en el que se capturaban manualmente y se contaban. Los individuos escapados fueron anotados pero no utilizados en el estudio debido a que no se podía asegurar que no se fueran a contar posteriormente en otra inundación.

La inundación no siempre provee una estimación exacta, ya que puede ocurrir que haya individuos que perezcan ahogados si la técnica no se ejecuta apropiadamente, o bien que individuos vivos permanezcan en el interior en zonas no inundadas correctamente o simplemente que escapen sin ser visualizados por los técnicos. Por ello, esta densidad ha de interpretarse como obtenida a partir del mínimo de individuos vivos conocidos.

Por motivos técnicos como la disponibilidad de agua en función de los depósitos móviles disponibles en cada momento, la longitud de la manguera de apoyo, o la cantidad de agua necesaria en función del propio, no siempre se pudo inundar el mismo área. Finalmente, el rango se superficies inundadas ha sido entre 693 y 1980  $m^2$ , en cualquier caso superior a los rangos de superficie utilizados en otros estudios en que se ha aplicado esta técnica  $[10]$ .

Para obtener una estimación de la densidad con una superficie común, el resultado obtenido en cada transecto se transformó a número de individuos por hectárea ( $D = n^{\circ}$ individuos \*  $10000/superficie inundada).$ 

#### <span id="page-11-0"></span>3.1.2. Indice de abundancia a partir de indicios de actividad

Inspirado en  $[6]$ , con este método se inspeccionaron los 99 metros del transecto dividiéndolos en 33 secciones de 3 metros de longitud. Se examinaron señales de actividad reciente en 0.75 metros a cada lado del transecto, definiendo así 33 unidades muestrales consecutivas de 4.5  $m^2$ cada una. Cada unidad se categorizó como presencia o no presencia de topillo campesino en función de presencia de huras ligada a al menos uno de los indicios de actividad considerados: excrementos frescos, evidencias de almacenaje de material vegetal fresco acumulado en las entradas o evidencias de excavación reciente.

El índice de abundancia derivado para cada transecto se define en función del porcentaje de unidades muestrales positivas con respecto al total (33) evaluado, y se interpreta como el porcentaje de superficie del terreno en el que se considera ocupación por el topillo en el momento de evaluación.

### <span id="page-11-1"></span>3.2. Metodología estadística del calibrado del índice de abundancia por métodos indirectos

Este problema se ha abordado mediante estudios de regresión. A priori, lo más interesante es estudiar si existe una relación entre el índice definido y la densidad de topillos. En la figura [3.1](#page-12-0) se puede observar la distribución de dichas observaciones. Como se ve, son datos muy susceptibles de ser ajustados de forma correcta con una regresión lineal.

Se ajustó un modelo lineal mediante mínimos cuadrados ordinarios  $(OLS)$  con **variable res**puesta la densidad de los topillos y variable explicativa el índice de abundancia. Antes de continuar con el estudio se analizó tanto que se cumplieran las hipótesis del modelo lineal como la existencia de observaciones atípicas.

Para todos los ajustes se calcularon intervalos de confianza para la media a nivel 0.05 de la siguiente manera:

$$
\hat{y}_h \pm t_{\alpha/2, n-2} \sqrt{MSE\left(\frac{1}{n} + \frac{(x_k - \bar{x})^2}{\sum (x_i - \bar{x}^2)}\right)},
$$
\n(3.1)

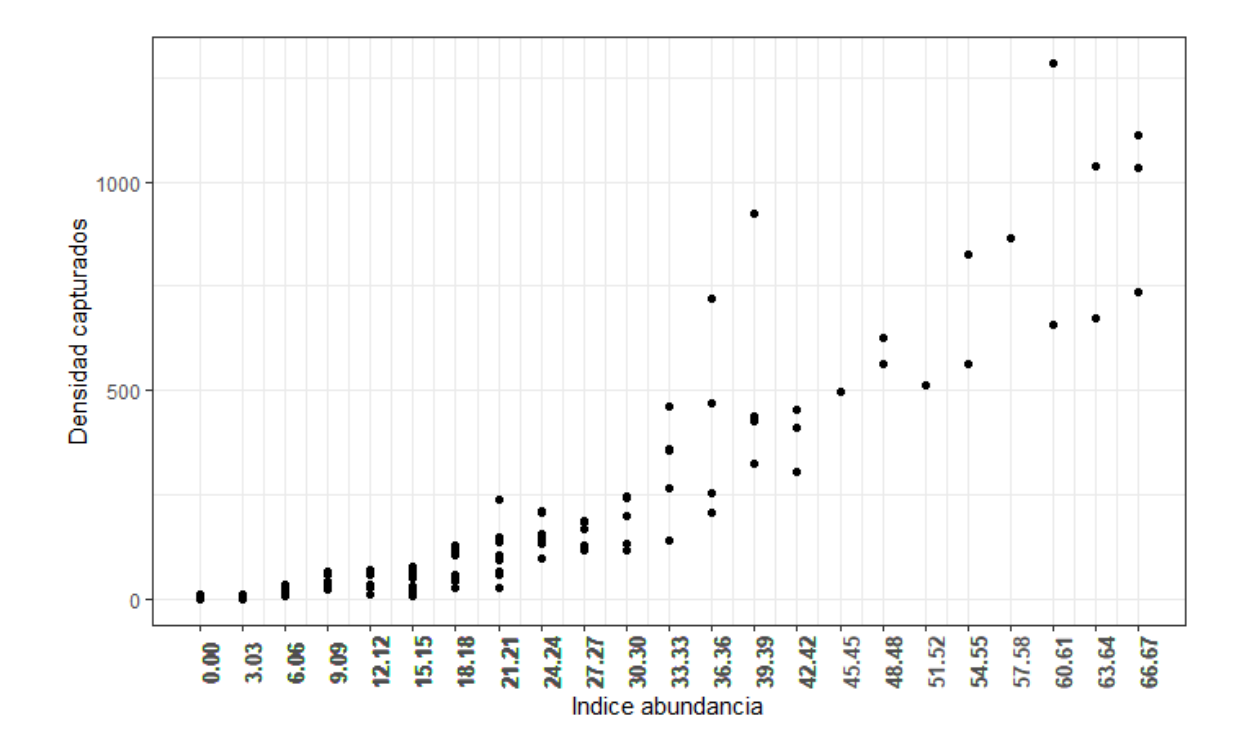

<span id="page-12-0"></span>Figura 3.1: Densidad por inundación frente al índice elaborado.

sin embargo, como el tamaño muestral es grande (más de 30 observaciones) la t de Student se puede aproximar a una normal, por lo que los intervalos se pueden aproximar por:  $y_h \pm 1.96$  \* standard error<sub>i</sub>. Con esos valores sabemos que la verdadera media de la población estará dentro de esos intervalos con 95 % de confianza.

También se calcularon intervalos para las predicciones, muy útiles en este estudio diseñado para predecir densidades a partir de índices de abundancia, mediante la siguiente fórmula:

$$
\hat{y}_h \pm t_{\alpha/2, n-2} \sqrt{MSE\left(1 + \frac{1}{n} + \frac{(x_k - \bar{x})^2}{\sum (x_i - \bar{x})^2}\right)}
$$

A continuación se exponen los métodos utilizados para corregir los problemas del modelo lineal y los que ocasionaban las observaciones atípicas.

#### <span id="page-13-0"></span>3.2.1. Transformaciones de la variable respuesta

Las transformaciones de la variable respuesta pueden ser muy útiles para corregir la no linealidad y la heterocedasticidad. Generalmente, una transformación logarítmica o raíz cuadrada deberían ser adecuadas para corregir estos problemas [\[11\]](#page-51-0).

El modelo que se ajusta por tanto tiene la siguiente forma:

$$
f(Y) = \beta_0 + \beta_1 X,
$$

siendo  $f(Y)$  la transformación aplicada a la variable respuesta.

Dado que se tienen observaciones con densidad cero, se precisó realizar correcciones sobre estos valores en el caso de las transformaciones logarítmicas. Se probaron diferentes correcciones para transformaciones logarítmicas. También se probó una transformación raíz cuadrada.

Para corroborar que estas transformaciones estaban justificadas se empleó un método popular para saber cual es la transformación más adecuada. Este método se basa en que en muchas ocasiones los problemas de heterocedasticidad y no linealidad vienen dados porque la varianza de las observaciones es proporcional a una potencia de la media:  $\sigma \propto \mu^{\alpha}$ . La transformación adecuada depende de ese valor  $\alpha$  de la potencia. Si, como ocurre con este conjunto, se tienen varias observaciones para cada valor de la variable explicativa (índice de abundancia), se puede establecer la relación de proporcionalidad para cada grupo de la variable explicativa  $\sigma_{y_i} \propto \mu_i^{\alpha}$ , por lo que  $\log \sigma_{y_i} \propto \alpha \log \mu_i$ . La varianza y la media se pueden estimar con la muestra de los datos para cada grupo de observaciones. A partir de estos, se puede elaborar un gráfico del logaritmo de la varianza frente al logaritmo de la media, que, sabiendo que son proporcionales, debería ser similar una línea recta. Tras ajustar una recta de regresión a estos nuevos datos, la pendiente de la recta ajustada sería el valor estimado para  $\alpha$ . Una vez se conoce  $\alpha$ , en la tabla [3.1](#page-14-1) se puede ver cual es la transformación adecuada [\[11\]](#page-51-0).

<span id="page-14-1"></span> $\alpha$  -1 0.5 0 1 1.5 2 Transformación  $Y^2$ <sup>2</sup> Y 1/2  $-\log(Y)$  $Y^{-1/2}$  $Y^{-1}$ 

Cuadro 3.1: Transformaciones dependiendo del valor de  $\alpha$ 

#### <span id="page-14-0"></span>3.2.2. Identificación de observaciones atípicas

Se sabe de antemano que puede que las observaciones  $86 \times 90$  sean errores de introducción de datos, por lo que se estudió si afectaban negativamente a la estimación de los parámetros. Para ello, puesto que se vio que el ajuste lineal no cumplía las hipótesis, se estudió sobre el ajuste con transformación raíz cuadrada que sí las cumplía.

Para esto, bajo la suposición de que los errores se distribuyen de forma normal, se puede considerar *outlier* a una observación en función de lo lejos que esté de la media en términos de desviaciones típicas. Como no se suele conocer el valor de la desviación típica, se emplea el MSE para la estimación y se computan los residuales estudentizados como sigue:

$$
\text{Stud. Res } = \frac{(y_i - \hat{\mu})}{\sqrt{\text{MSE} (1 - h_i)}},
$$

siendo  $h_i$  el valor de la diagonal de la matriz hat, definida para los mínimos cuadrados en el apar-tado [3.2.3.1](#page-15-1) como  $(X'X)^{-1}X'$ . Una vez determinados, aquellos valores que superen el valor de la t de Student para los grados de libertad de los residuos del ajuste, serán consideradas observaciones raras.

Además de analizar los residuales estudentizados, se trató de dilucidar si alguna observación influye negativamente a la precisión de los estimadores. Un estadístico que mide de manera general cuánto afecta una observación a la precisión de un estimador es el COV-RATIO. Este estadístico es el ratio de varianza generalizada dejando la observación fuera frente a dejarla dentro. La varianza generalizada se define por MSE  $|(X'X)^{-1}|$ , por lo que el COV-RATIO será:

$$
\text{COVRATIO} = \frac{\text{MSE}_{-i}^{m+1}}{\text{MSE}^{m+1}} \left( \frac{1}{1-h_i} \right),
$$

siendo  $m$  el número de variables e  $i$  el índice de la observacion.

Para interpretar el valor del COV-RATIO, se elabora el intervalo  $1 \pm 3(m+1)/n$ , con n el número de observaciones. Valores por encima de este intervalo indican que eliminar dicha observación empeora la precisión de los estimadores, y valores por debajo que mejora la precisión.

#### <span id="page-15-0"></span>3.2.3. Transformaciones de la variable explicativa

Los patrones observados en los residuales indicaron que una transformación cuadrática sobre la variable índice de abundancia podría ser adecuada. Por ello, el primer paso que se realizó fue un ajuste con la siguiente estructura:  $Y = \beta_0 + \beta_1 X^2$ .

Como posteriormente se verá en los resultados, la heterocedasticidad es un problema acusado en este conjunto de datos. Esto viola otra de las hipótesis del modelo lineal: igual varianza en los residuos para todas las observaciones. aparte de las transformaciones  $f(Y)$ , existen otros muchos modos de solucionar la heterocedasticidad. Entre ellos están los mínimos cuadrados ponderados, un caso específico de los mínimos cuadrados generalizados.

#### <span id="page-15-1"></span>3.2.3.1. Mínimos cuadrados generalizados

La estimación de los parámetros en un problema de regresión del tipo  $Y = \beta_0 + \beta_1 X$  se realiza mediante la minimización de la suma de cuadrados de los errores, dada por:

$$
SSE = \Sigma \left( y - \hat{\beta}_0 - \hat{\beta}_1 x \right)^2
$$

De esta ecuación se obtienen las ecuaciones normales para la estimación de los coeficientes para la estimación por OLS:

$$
\hat{\beta}_0 n + \hat{\beta}_1 \Sigma x = \Sigma y
$$

$$
\hat{\beta}_0 \Sigma x + \hat{\beta}_1 \Sigma x^2 = \Sigma xy,
$$

 $\overline{B}$ 

las cuales se pueden expresar en forma matricial como  $(X'X) \hat{B} = X'Y$ , y la estimación de los coeficientes vendría dada por

$$
\hat{B} = \left(X'X\right)^{-1} X'Y.
$$

Para hacer uso de los mínimos cuadrados generalizados, se introduce un término en la ecuación relativo a la varianza:  $V = \sigma^2 I_n$ , la cual es la matriz de varianzas-covarianzas, siendo  $I_n$  la matriz identidad. Si los errores no tuvieran igual varianza ni fueran independientes, los elementos fuera de la diagonal de V no serían cero, y las ecuaciones de estimación de parámetros mediante mínimos cuadrados generalizados serían:

$$
\hat{B}_g = \left(X'V^{-1}X\right)^{-1}X'V^{-1}Y.
$$

Suponiendo que los errores son independientes, pero que las varianzas no son constantes (existe heterocedasticidad tal y como ocurre en el problema que se trata), los elementos fuera de la diagonal

de V serán cero, pero la diagonal contendrá diferentes valores  $\sigma_i^2$ . Es trivial darse cuenta de que, en la ecuación, dichos términos se volverían  $1/\sigma_i^2$ . El efecto de esto es que, en las ecuaciones normales, las observaciones vayan ponderadas por el inverso de la varianza.

Gracias a que en el problema existente se tienen varias observaciones para cada valor de índice de abundancia, se pudo estimar las varianzas y realizar una regresión con mínimos cuadrados ponderados.

#### <span id="page-16-0"></span>3.2.4. Tests de falta de ajuste

Dada la multitud de transformaciones y ajustes diferentes que se han probado, es posible que, aún cumpliéndose las hipótesis, se incurra en una mala especificación del modelo (es decir, de las transformaciones) que podría provocar estimadores sesgados. Por ello, un test de falta de ajuste es importante para poder afirmar que se ha modelado correctamente la curva real de los datos.

El test se realiza comparando el modelo restringido con el no restringido. Dichos modelos son el modelo de regresión que cuenta y estima una sola media para todos los datos (es decir, se restringe a que la hipótesis nula sea cierta) y análisis de la varianza de un factor, que estima medias para cada nivel del factor (no restringe a que las medias sean iguales). En el apartado [3.4](#page-18-0) se explican más a fondo los detalles de estas hipótesis.

El test se realiza mediante el estadístico F, definido por:

$$
MS = \frac{SS_{no-restringido} - SS_{restringido}}{DF_{no-restringido} - DF_{restringido}}
$$

$$
F = MS/MSE_{no-restringido}
$$

Tras esto, el pvalor del test se obtiene de la probabilidad  $1 - Pr(F \leq F_{n-2,DFres})$ ; y su interpretación, dado el rechazo, es que las variables utilizadas no son suficientes (por su definición o porque hagan falta otras variables) para explicar la variable respuesta.

#### <span id="page-16-1"></span>3.2.5. Predicciones inversas

En ocasiones es interesante, dada una regresión de Y en X, predecir qué valores de x produjeron un valor de y dado. Este procedimiento es conocido como predicción inversa. Podría resultar útil en caso de que se tuviera una medida de densidad dada mediante otros procedimientos y se quisiera saber el índice de abundancia que la produjo.

Puesto que se pretende estimar la media dada una observación x desconocida, la ecuación de la regresión es  $\hat{\mu}_{y|X=x} = \hat{\beta}_0 + \hat{\beta}_1 x$ . Suponiendo que se tiene una nueva observación de la medida

sencilla  $y_{y|x(new)}$ , y queremos estimar el valor de x que dió lugar a ella, despejando de la ecuación tenemos:

$$
\hat{x}_{\text{(new)}}=\frac{\hat{y}_{y|x\text{(new)}}-\hat{\beta}_0}{\hat{\beta}_1},
$$

siendo  $\hat{\beta}_0$  y  $\hat{\beta}_1$  los parámetros estimados de un modelo previamente ajustado. Un intervalo de predicción para la observación  $\hat{x}_{\text{(new)}}$  se calcula como sigue:

$$
\hat{x}_{\text{(new)}} \pm t_{\alpha/2} \sqrt{\frac{\text{MSE}}{\hat{\beta}_1^2} \left[1 + \frac{1}{n} + \frac{\left(\hat{x}_{\text{(new)}} - \bar{x}\right)^2}{\Sigma \left(x_i - \bar{x}\right)^2}\right]},
$$

pudi´endose aproximar la t de Student a una normal por tener suficientes observaciones.

### <span id="page-17-0"></span>3.3. Metodología estadística para el análisis de la influencia en la relación abundancia-densidad de otras variables consideradas

Se dispone de una variable categórica que contiene las estaciones en las que se realizaron las mediciones. Por tanto, en este caso, se requiere usar en el mismo modelo variables continuas y variables categóricas. Esto se realiza incluyendo un factor  $\alpha_i$  al modelo de regresión que modele las diferentes estaciones:

$$
Y_{ij} = \beta_0 + \alpha_i + \beta_1 X + \epsilon_{ij},
$$

donde  $Y_{ij}$  es el valor de la variable respuesta para la j-ésima observación y nivel i del factor. Se puede ver fácilmente que si se elimina  $\alpha_i$  del modelo se tiene la regresión simple y si se elimina  $\beta_1 x_{ij}$  se tendrá el análisis de la varianza de un factor (sustituyendo  $\beta_0$  por  $\mu$ ).

Lo interesante de este modelo es analizar los efectos de cada nivel del factor y las diferencias entre estos. Dichos efectos son las llamadas medias de mínimos cuadrados (least squares means o LSMEANS).

Se trató de dilucidar la influencia o efecto de cada nivel del factor, así como la interacción del factor con el índice de abundancia, ya que podría ser que se observasen más evidencias en estaciones en las que el topillo campesino es más activo. Para ello, se usó la transformación raíz cuadrada sobre la variable respuesta y se estudiaron las medias de mínimos cuadrados y sus diferencias mediante un test de Tukey.

Para comprobar realmente si unos modelos ajustan mejor los datos que otros, se usó el test razón de verosimilitud, que se computa de la misma forma que el test de falta de ajuste pero en lugar de comparar el modelo restringido y el modelo no restringido, se comparan dos modelos anidados.

### <span id="page-18-0"></span>3.4. Metodología estadística para el establecimiento de niveles de abundancia que identifiquen rangos distintos de densidad

El estudio de las diferencias entre medias se ha realizado mediante análisis de la varianza de un factor. Es posible realizar esto debido a que se dispone de varias observaciones para cada nivel de ´ındice de abundancia. El factor por tanto es el ´ındice de abundancia.

El modelo ANOVA de un factor se puede expresar como:

$$
Y_{ij} = \mu + \delta_i + \varepsilon_{ij},
$$

siendo  $Y_{ij}$  el valor de la respuesta para la observación j-ésima y nivel i-ésimo,  $\mu$  la media global común,  $\delta_i$  la diferencia respecto a la media global del nivel i-ésimo y  $\epsilon_{ij}$  la diferencia entre la media de la observación j-ésima y la media del grupo i-ésimo. Lo interesante de este modelo es saber si todos los niveles producen el mismo efecto, es decir, contrastar si  $\mu_1 = \mu_2 = \cdots = \mu_k = \mu$ . Se llevó a cabo un test F sobre esta hipótesis nula para comprobar si se rechaza igualdad de grupos. Dicho test se computa mediante el estadístico  $F = \frac{MSE_m}{MSE_e}$ , es decir, la media de errores al cuadrado del modelo bajo la hipótesis nula de igualdad de medias (modelo restringido) dividido por la media de errores al cuadrado del modelo bajo la hipótesis alternativa (modelo no restringido). Estas sumas de cuadrados bajo diferentes hipótesis vienen a ser una medida de la variabilidad entre grupos (modelo completo) y la variabilidad intra-grupos (modelo por grupos).

En ANOVA también existen hipótesis que deben cumplirse. Tales hipótesis son igualdad de varianzas, errores normales e independencia entre las observaciones. Por ello, en este objetivo se ha trabajado con las transformaciones raíz cuadrada y logarítmica de la variable respuesta como se ver´a m´as adelante para corregir la heterocedasticidad y la no normalidad de los residuos al igual que en el apartado anterior.

Tras realizar el contraste del análisis de la varianza y determinar que no todas son iguales, se realizaron tests de comparaciones múltiples de hipótesis. Gracias a estos procedimientos se puede contestar la pregunta de qué medias son mayores que otras con un nivel de significación fijado de antemano y conocido.

#### <span id="page-19-0"></span>3.4.1. Tests de rangos múltiples

Las comparaciones múltiples basadas en la distribución  $t$  como el test  $t$  pareado o el procedimiento LSD son útiles para comparar medias por pares. Sin embargo, presentan algún problema. En el caso de estudio se dispone de 23 grupos de medias distintas. Si se estudia la diferencia entre todas ellas se estarán haciendo un total de  $\binom{23}{2} = 253$  comparaciones, lo que hace que a nivel  $\alpha = 0.05$ la probabilidad de cometer un error de tipo I y rechazar una de las igualdades siendo cierta sea es cercana a uno [\[12\]](#page-51-1):

$$
P(rechazar\ al\ menos\ una\ vez) = 1 - P(rechazar\ todas) = 1 - (1 - 0.05)^{253} \approx 1
$$

Para esto surgen los tests de rangos múltiples como el HSD de Tukey. En estos método se establece un nivel de confianza conjunto para elaborar intervalos de confianza para todas las comparaciones. Dicho nivel de confianza se obtiene en las tablas de recorrido estudentizado [\[13\]](#page-51-2).

El recorrido estudentizado se define como el rango del conjunto de observaciones, es decir, la diferencia entre la mayor y la menor observación, dividido por el estimador de la desviación típica de las observaciones:

$$
q_{k,v} = R/S
$$

con k el número de observaciones, v los grados de libertad del estimador de la varianza, R el rango y S el estimador de la desviación típica.

#### <span id="page-19-1"></span>3.4.1.1. Test HSD de Tukey

Para comparar dos medias, este test determina el error estándar de diferencia entre las medias  $\mu_i$  y  $\mu_j$ :

$$
E_{i,j} = \sqrt{MCE\left(\frac{1}{n_i} + \frac{1}{n_j}\right)},
$$

siendo  $n_i$  el número de muestras del grupo i. A partir de este se construye el valor

$$
HSD_{i,j} = \frac{q_{\alpha,k,N-k}}{\sqrt{2}} E_{i,j}.
$$

Se rechazará por tanto la hipótesis nula de  $\mu_i = \mu_j$  cuando  $|\bar{x}_i - \bar{x}_j| > HSD_{i,j}$ , siendo  $\bar{x}_i$  la media del grupo i.

Se prefirió este test frente al de Bonferroni debido a que este es menos conservador (tiende a sacar más diferencias significativas). No obstante, es un test que realiza todas las comparaciones posibles, algo que hace que pierda potencia.

En principio, las medias de densidad crecen conforme se aumenta el valor de ´ındice, por lo que podría ser preferible realizar un test que parta de una ordenación de las medias.

#### <span id="page-20-0"></span>3.4.1.2. Test de Duncan

El test de Duncan utiliza también los recorridos estudentizados, pero con la diferencia de que se aplica secuencialmente, aumentando la potencia. El valor crítico de los contrastes se establece en base al n´umero de medias que hay entre las dos medias contrastadas.

Para una comparación de medias, se rechazará la hipótesis de igualdad de medias si  $|\bar{y}_i - \bar{y}_j| \leq$  $R_p$ , para  $R_p$  definido como:

$$
R_p = q_{\alpha_p;p,N-I} \sqrt{\frac{\widehat{S}_R^2}{n_h}}.
$$

Con  $\widehat{S}_R^2$  siendo la varianza residual con  $N - I$  grados de libertad (I es el número de medias a comparar),  $n_h$  la media armónica de los tamaños de los grupos comparados. En este test, el valor crítico se define por  $\alpha_p = 1 - (1 - \alpha)^{p-1}$ , siendo p el número de medias que hay entre las dos contrastadas [\[12\]](#page-51-1). Por tanto, el nivel de significación del estadístico esta relacionado con el nivel de una comparación única  $\alpha$ , y aumenta conforme aumenta el número de medias entre las comparadas.

El procedimiento de Duncan consiste en contrastar la media de menor valor con la de mayor valor. Si no son significativamente distintas el test se detiene y se concluye, puesto a que las medias están ordenadas, que todas las medias "son iguales". Si son significativamente distintas, se continúa comparando la media más pequeña con la segunda más grande y se repite el proceso: si no son significativamente distintas se detiene el test, si lo son se contin´ua de la misma manera hasta que se encuentre la primera pareja que sea significativamente distinta. Tras esto, se pasará a comparar la segunda media más pequeña con la más grande. Se itera hasta que se hayan evaluado todas las parejas.

#### <span id="page-20-1"></span>3.4.1.3. Agrupaciones

Como se ha explicado, el procedimiento de Duncan trabaja con las medias muestrales ordenadas. El conjunto de datos con el que se trabaja no dispone de muchas observaciones por grupo, lo cual empeora las estimaciones de la media para cada grupo y provoca pérdida de potencia. En la tabla [3.2](#page-22-0) se puede ver la media muestral por grupo y el n´umero de observaciones. Algunas medias no se encuentran ordenadas, algo que puede deberse a una mala estimación por la reducida muestra para cada grupo. También existen grupos de los que se dispone de una sola observación. Para solucionar estos problema se agruparon varios niveles mediante los tres criterios siguientes:

- Sólo se agruparon dos grupos si en un análisis previo de Duncan no eran significativamente diferentes.
- $\blacksquare$  Un nivel se agrupó con el nivel adyacente que menor error intra-grupo producía.
- $\blacksquare$  Sólo se agruparon grupos con medias desordenadas o grupos con una sola observación.

Posteriormente se calculó la media de cada nuevo grupo para realizar de nuevo el test de Duncan.

Este método es útil ya que se consigue mejorar las estimaciones de las medias de los grupos a la vez que proporciona resultados m´as coherentes en las diferencias con respecto al supuesto de que las medias ordenadas.

<span id="page-22-0"></span>

| Nivel          | Densidad media | $n_i$          |
|----------------|----------------|----------------|
| $\overline{0}$ | 2.89           | 7              |
| 3.03           | 5.05           | 4              |
| 6.06           | 20.71          | 10             |
| 9.09           | 39.77          | 8              |
| 12.12          | 34.79          | 9              |
| 15.15          | 42.7           | 11             |
| 18.18          | 73.59          | 7              |
| 21.21          | 109.67         | $10\,$         |
| 24.24          | 156.33         | 7              |
| 27.27          | 155.37         | $\overline{5}$ |
| 30.30          | 186.43         | 5              |
| 33.33          | 316.25         | 5              |
| 36.36          | 309.53         | 3              |
| 39.39          | 396.16         | 3              |
| 42.42          | 389.61         | 3              |
| 45.45          | 497.84         | $\mathbf{1}$   |
| 48.48          | 595.84         | $\overline{2}$ |
| 51.52          | 512.27         | $\mathbf{1}$   |
| 54.55          | 693.85         | $\overline{2}$ |
| 57.58          | 865.8          | $\mathbf{1}$   |
| 60.61          | 970.42         | $\mathbf{2}$   |
| 63.64          | 855.62         | $\overline{2}$ |
| 66.67          | 961.86         | 3              |

Cuadro 3.2: Media y número de observaciones por grupo.

 $\label{eq:capit} \text{CAPitULO 3. MATERIALES Y MÉTODOS}$ 

### <span id="page-24-0"></span>Capítulo 4

## Resultados

### <span id="page-24-1"></span>4.1. Calibrado del índice de abundancia por métodos indirectos

Tras realizarse el ajuste lineal de los datos en crudo, se obtuvo el ajuste mostrado en la figura [4.1.](#page-25-0) Se puede ver que los datos no se ciñen correctamente a la recta de regresión. Además, tal y como se muestra en la figura [4.1,](#page-25-0) en los residuales se observa un patrón claro en "U" junto con heterocedasticidad por la forma de embudo de los residuales, claros indicativos de que no se cumplen las hipótesis de igualdad de varianzas ni la de respuesta lineal. Por ello, previo a realizar más análisis, corrigieron estos problemas.

#### <span id="page-24-2"></span>4.1.1. Transformaciones de la variable respuesta

#### <span id="page-24-3"></span>4.1.1.1. Transformación raíz cuadrada

El ajuste con los intervalos de confianza para la media y para las predicciones se puede ver en la figura [4.3.](#page-26-0) Se observa c´omo el ajuste es casi lineal en su totalidad y se han eliminado patrones de los residuos. También se ha eliminado la heterocedasticidad y los residuos se distribuyen uniformemente. Sin embargo, el test de Lilliefors (Komogorov-Smirnov para muestras mayores de 30), rechaza la normalidad de éstos. En la tabla [4.1](#page-27-1) se observan estos resultados.

Este ajuste explica muy bien los datos en términos de  $R^2$ . Además, la única hipótesis no satisfecha es la normalidad de residuos, por lo que previo a otras transformaciones se analizaron las posibles observaciones atípicas.

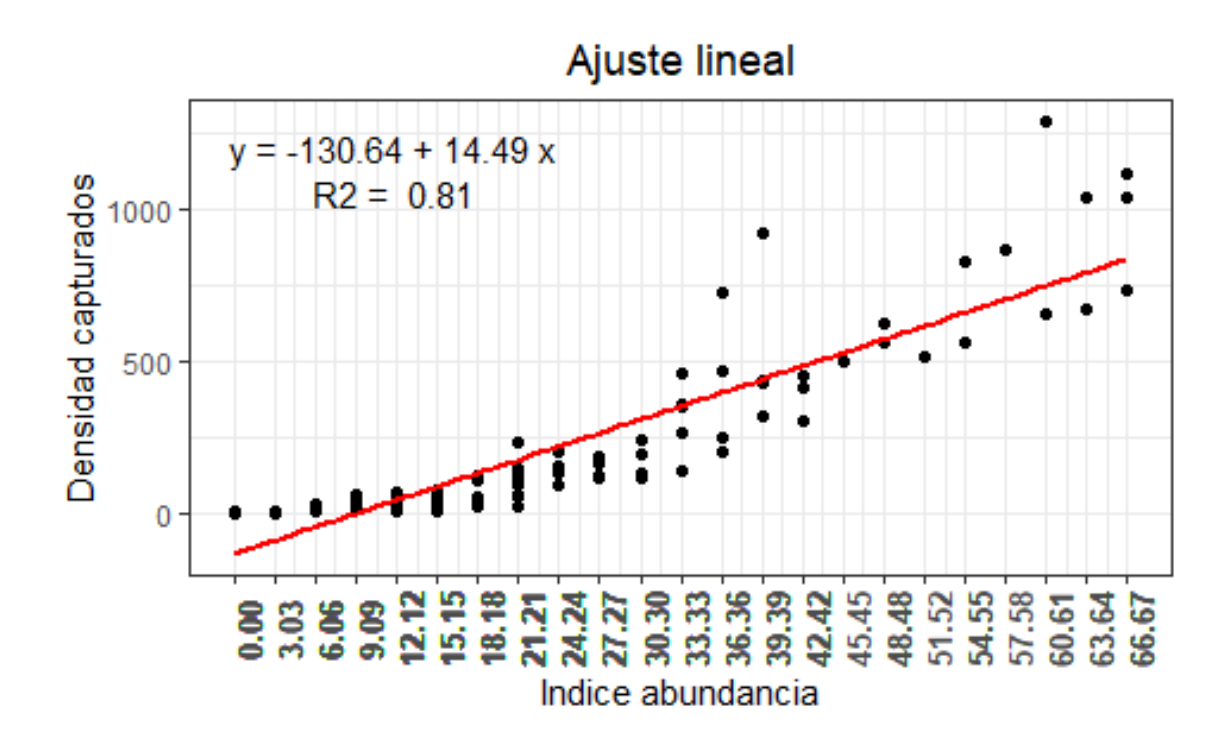

<span id="page-25-0"></span>Figura 4.1: Regresión lineal.

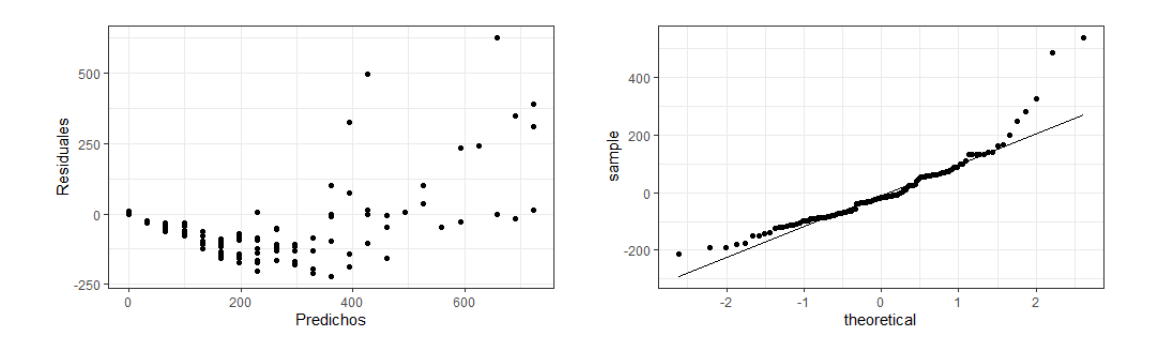

Figura 4.2: Residuales contra predichos (izquierda). Gráfico cuantil-cuantil (derecha)

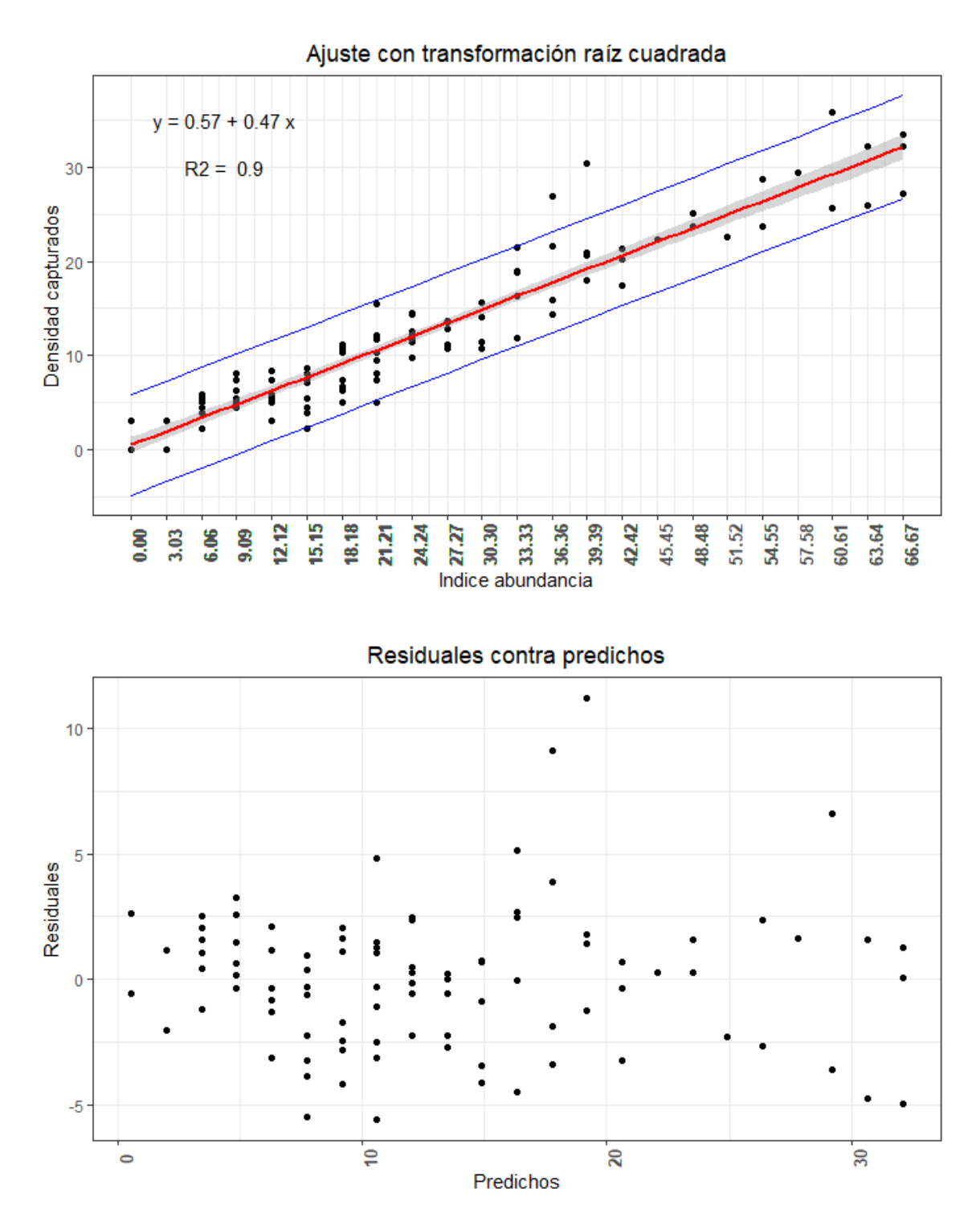

<span id="page-26-0"></span>Figura 4.3: Ajuste con transformación raíz cuadrada (arriba). Gráfico de residuales contra predichos para dicha transformación (abajo). Línea roja: ajuste, intervalo gris: intervalos sobre la media,  $\,$ intervalos de predicción.

<span id="page-27-1"></span>

|                          |      | Estimador Error estándar $Pr(> t )$ |               |
|--------------------------|------|-------------------------------------|---------------|
| $\beta_0$                | 0.57 | 0.42                                | 0.18          |
| $\beta_1$                | 0.47 | 0.01                                | $\rm < 2e-16$ |
| $R^2$                    | 0.90 |                                     |               |
| p-valor Lilliefors 0.013 |      |                                     |               |
| RSE                      | 2.66 |                                     |               |

Cuadro 4.1: Parámetros y tests para transformación raíz cuadrada.

<span id="page-27-2"></span>

| 0.6                     | 0.36 | 0.10                                |
|-------------------------|------|-------------------------------------|
| 0.46                    | 0.01 | $\rm < 2e-16$                       |
| 0.92                    |      |                                     |
| p-valor Lilliefors 0.37 |      |                                     |
| 2.29                    |      |                                     |
|                         |      | Estimador Error estándar $Pr(> t )$ |

Cuadro 4.2: Parámetros y tests para transformación raíz cuadrada sin observaciones 86 y 90.

#### <span id="page-27-0"></span>4.1.1.2. Identificación de observaciones atípicas

El estadístico t de Student de dos colas a nivel 0.05 con 111 grados de libertad (los correspondientes al error del modelo) tiene un valor de 1.96, por lo que valores de residuales estudentizados por encima de 1.96 se consideraron at´ıpicos [\[11\]](#page-51-0). En la figura [4.4](#page-28-0) se observan en rojo los residuales con tales valores.

Se encontró que las observaciones 36, 76, 86, 90 y 98 son atípicas en términos de desviación típica. No obstante, de estas sólo la 86,  $90y98$  se vio que afectaban negativamente a la estimación de los parámetros. Sus valores de COVRATIO eran 0.43, 0.68 y 0.63 respectivamente, muy por debajo del intervalo explicado en secciones anteriores para el estadístico COVRATIO, que fue 1  $\pm$  $3*3/113 = (0.928, 1.08).$ 

Se tiene evidencia de que esas tres observaciones perjudican a los estimadores. No se tiene información de que la 98 sea un error de medida o introducción de datos, por lo que desde este punto se trabajó sin las observaciones 86 y 90.

En la tabla [4.2](#page-27-2) se puede ver, tras eliminar estas observaciones, cómo ha disminuido el error de los residuales y ya no se puede rechazar su normalidad.

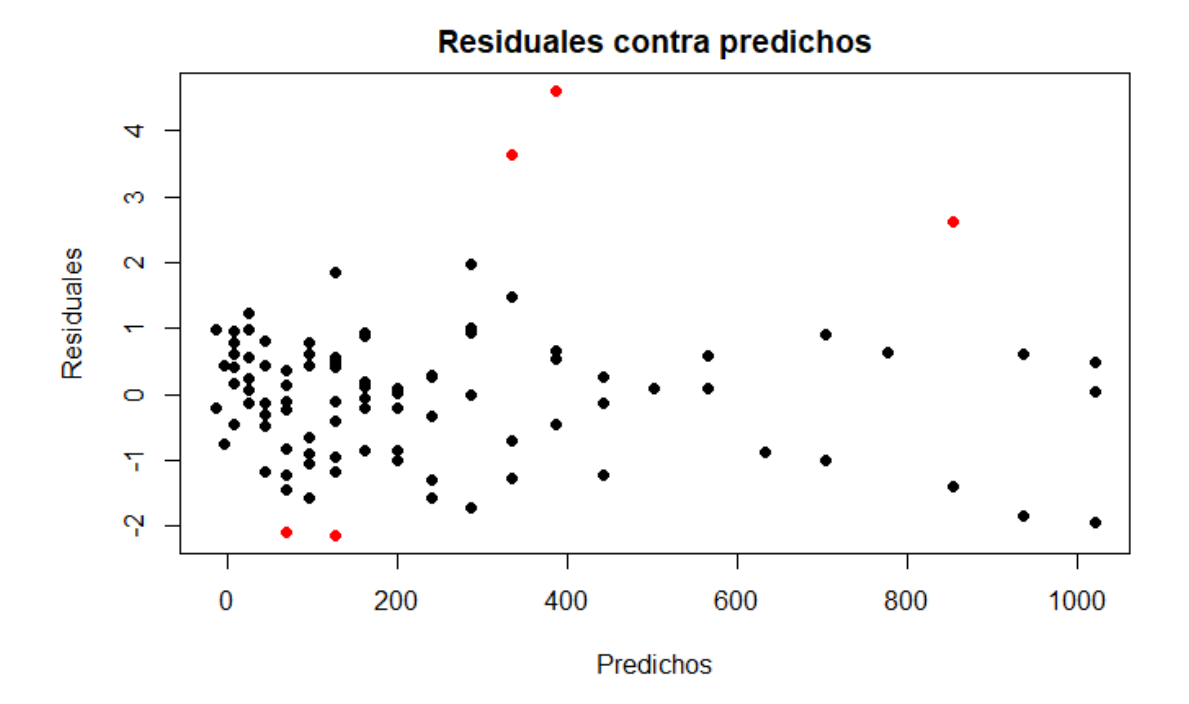

<span id="page-28-0"></span>Figura 4.4: Residuales estudentizados contra predichos. Aquellos valores por encima de 1.96 se han marcado en rojo. Corresponden, de izquierda a derecha, a las observaciones 36, 76, 86, 90 y 98.

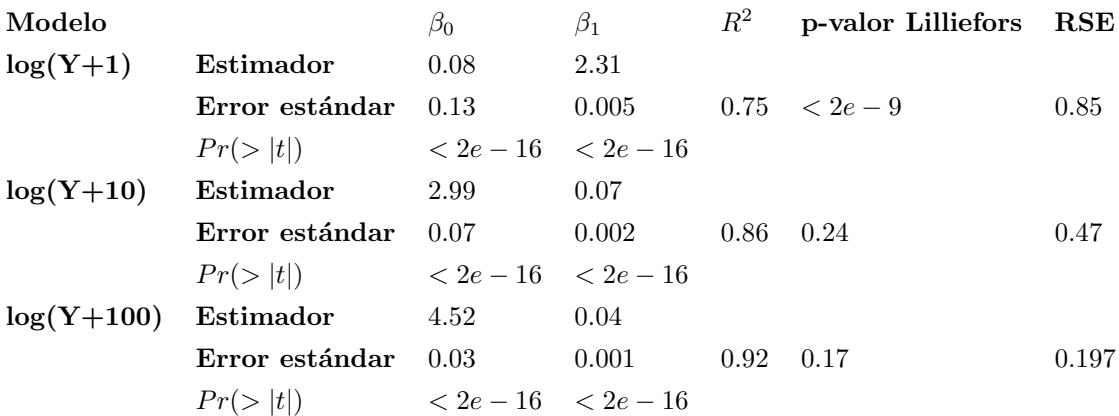

<span id="page-29-2"></span>Cuadro 4.3: Tablas de parámetros y estimadores para los modelos con transformaciones logarítmicas.

#### <span id="page-29-0"></span>4.1.1.3. Transformaciones logarítmicas

Cómo se tenían varias observaciones cuyo valor de densidad es cero, fue necesaria una corrección para evitar problemas con la función logaritmo. Se probaron varias transformaciones con correcciones distintas. En concreto se probaron  $\log(Y + 1)$ ,  $\log(Y + 10)$  y  $\log(Y + 100)$ . Todos los resultados para los ajustes con estas transformaciones están en la tabla [4.3.](#page-29-2)

Se observó que sólo se rechazó la normalidad de los residuos con la corrección de sumar 1 a la densidad. Todos los parámetros son significativos, y el mejor valor de  $R^2$  se obtuvo para el modelo con corrección  $Y + 100$ . Dados los resultados, se descarta el modelo con corrección  $Y + 1$  por ser el que peor ajusta los datos y no cumplir la hipótesis de normalidad de residuos. En las figuras [4.5](#page-30-0) y [4.6](#page-31-0) se pueden ver los ajustes de las dos otras transformaciones logarítmicas.

Es fácil ver por qué la transformación  $Y + 10$  presenta mayor error estándar residual: sus residuos se distribuyen con un leve patrón en "∩". Que los valores positivos de los residuos se distribuyeran en la parte central del gráfico y los negativos en los extremos indicaba alguna transformación necesaria a mayores o una mala especificación de las ya realizadas. Posteriormente se comprobó mediante el test de falta de ajuste.

#### <span id="page-29-1"></span>4.1.1.4. Estudio de la transformación más adecuada

En la sección [3.2.1](#page-13-0) se explicó el método para decidir qué transformación es la más adecuada. A partir de los datos en crudo (sin transformaciones previas) se elaboró el gráfico [4.7.](#page-32-0) Según esta pendiente y la tabla [3.1,](#page-14-1) una transformación logarítmica sería más adecuada que una raíz cuadrada. Sin embargo, en términos de explicabilidad sería mas sencillo usar la raíz cuadrada.

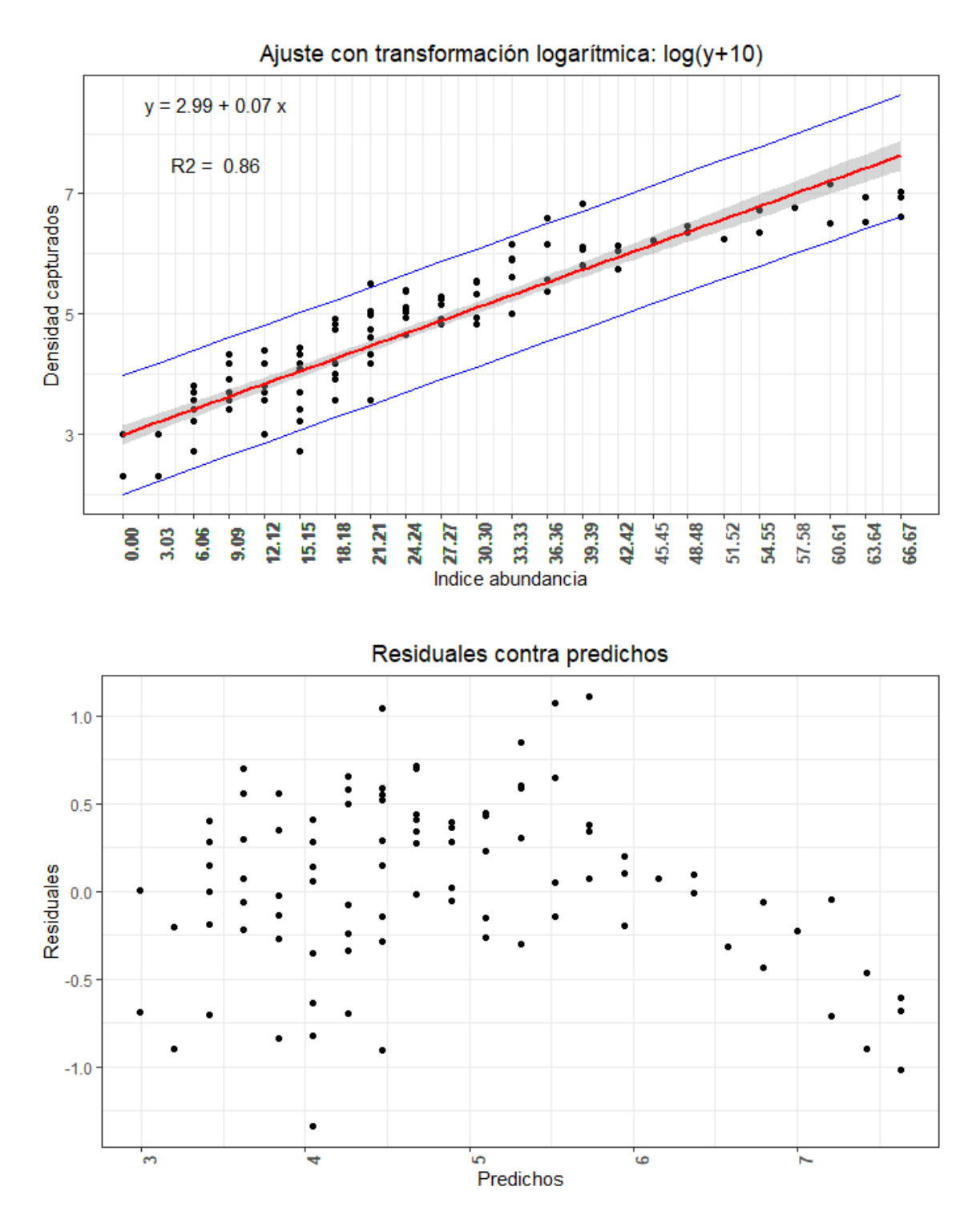

<span id="page-30-0"></span>Figura 4.5: Ajuste con transformación logarítmica Y+10 (arriba). Gráfico de residuales contra predichos para dicha transformación (abajo). Línea roja: ajuste, intervalo gris: intervalos sobre la media, intervalo azul: intervalos de predicción.

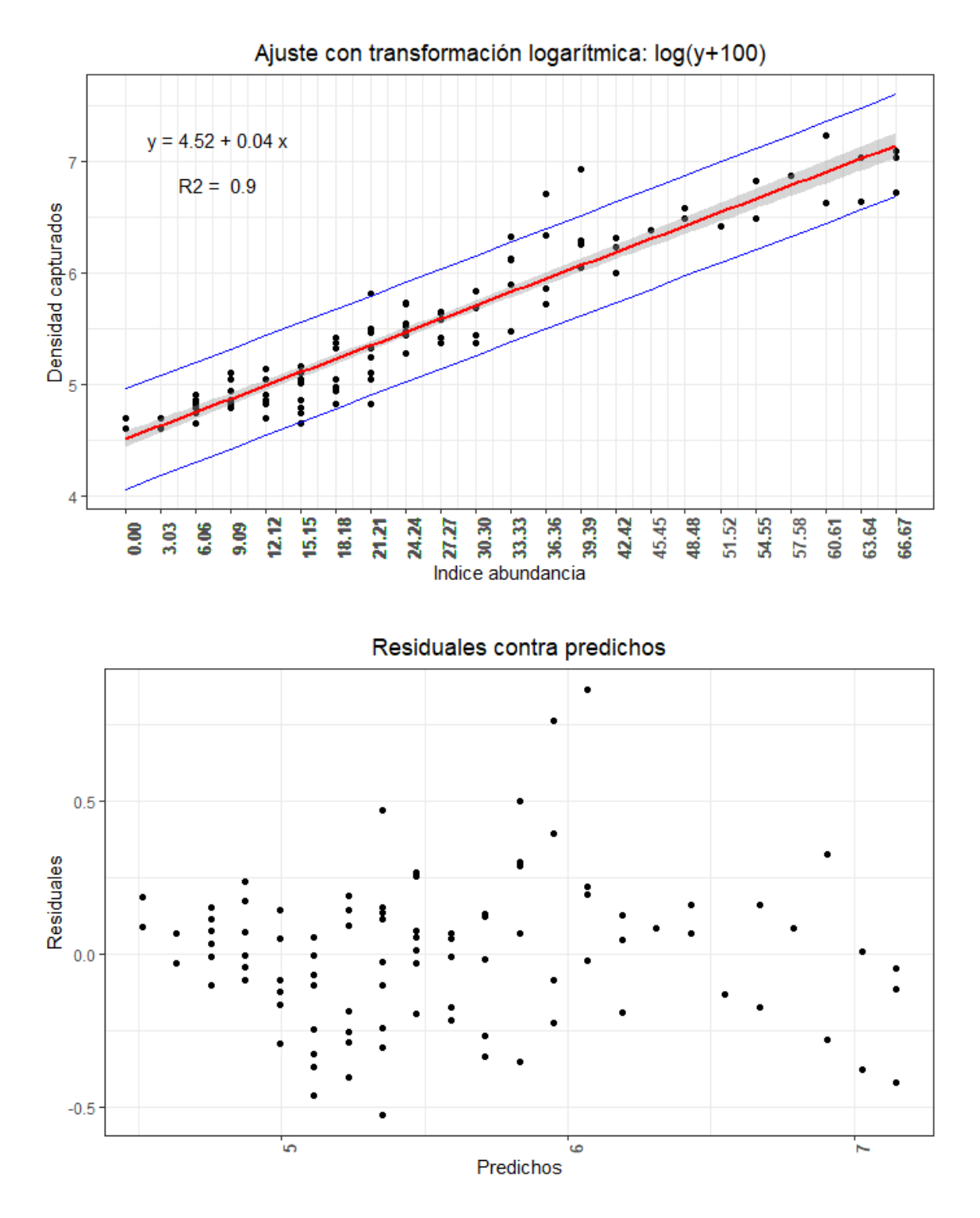

<span id="page-31-0"></span>Figura 4.6: Ajuste con transformación logarítmica Y+100 (arriba). Gráfico de residuales contra predichos para dicha transformación (abajo). Línea roja: ajuste, intervalo gris: intervalos sobre la media, intervalo azul: intervalos de predicción.

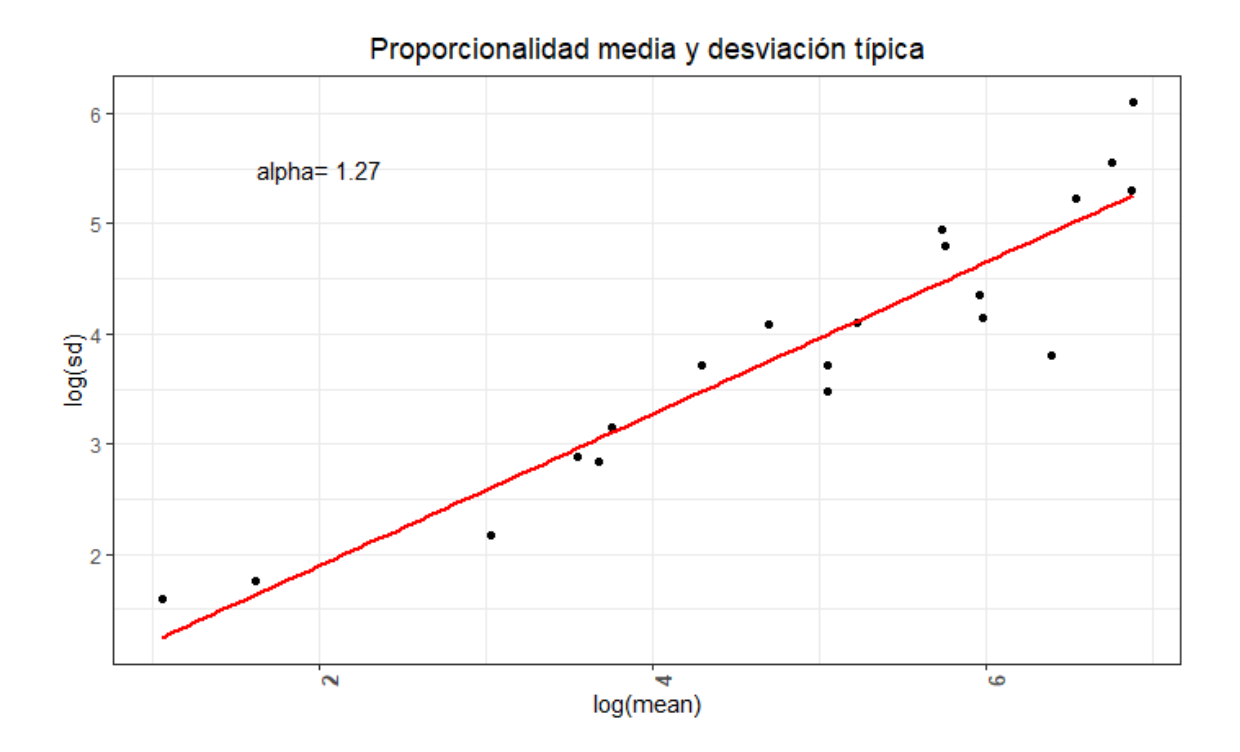

<span id="page-32-0"></span>Figura 4.7: Ajuste del logaritmo de la desviación típica frente al logaritmo de la media. Arriba a la izquierda aparece la pendiente de la recta.

<span id="page-33-2"></span>

|                                             |       | Estimador Error estándar $Pr(> t )$ |               |
|---------------------------------------------|-------|-------------------------------------|---------------|
| $\beta_0$                                   | 7.34  | 0.78                                | 0.44          |
| $\beta_1$                                   | 0.23  | 0.007                               | $\rm < 2e-16$ |
| $R^2$                                       | 0.91  |                                     |               |
| p-valor Lilliefors $\langle 2,3e-8 \rangle$ |       |                                     |               |
| RSE                                         | 79.92 |                                     |               |

Cuadro 4.4: Tablas de parámetros y estimadores para el modelo con transformación cuadrática de la variable explicativa.

#### <span id="page-33-0"></span>4.1.2. Transformaciones de la variable explicativa

En la búsqueda del mejor modelo para ajustar los datos, la transformación cuadrática de la variable respuesta es un método muy utilizado. Se obtuvieron buenos resultados con esta transfor-mación, visibles en la figura [4.8.](#page-34-0)

El ajuste es bueno en el sentido de que la regresión se adapta a los datos y en términos de  $R^2$ . No obstante, en el gráfico de residuales contra predichos se observó heterocedasticidad. También se rechazó la hipótesis de normalidad de residuos como se ve en el detalle del ajuste en la tabla [4.4.](#page-33-2) Esto provoca que, aunque aparentemente sean adecuados, los estimadores de la media no sean correctos por haber sido obtenido bajo hipótesis que no se cumplen. Además, los intervalos de predicción no deberían ser utilizados ya que plantean una anchura constante, mientras que los datos presentan más varianza para valores de índice más grandes. También el intervalo de la media dio evidencias del ajuste inadecuado, siendo más estrecho en el centro de la curva y más amplio en los extremos (algo dado en presencia de normalidad), cuando en el comienzo, observando los residuales, las observaciones tienen una varianza muy inferior a las del final. Para tratar de corregir esto, se aplicaron los mínimos cuadrados ponderados.

#### <span id="page-33-1"></span>4.1.2.1. Mínimos cuadrados ponderados

Aplicando los pesos explicados en secciones anteriores, se obtuvo el siguiente ajuste visible en la figura [4.9.](#page-35-0) Se puede ver cómo los intervalos han cambiado. El intervalo para la media (gris) ahora tiene una anchura creciente con el índice de abundancia. Los intervalos de predicción son para predicciones individuales, no para la media real de la población, por lo que su tamaño se ve afectado por el peso, que era función de la desviación típica del nivel de índice de abundancia al que pertenece cada observación.

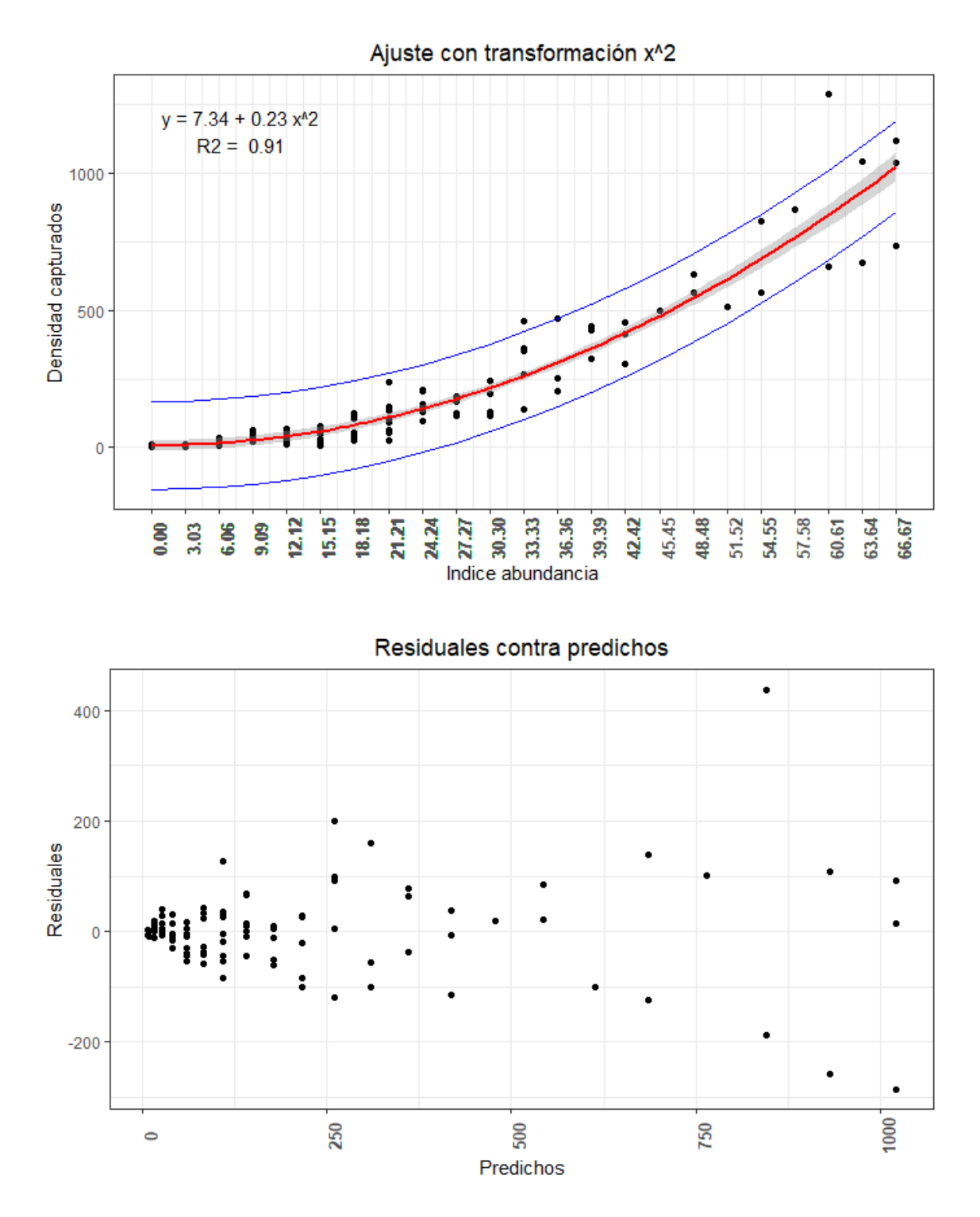

<span id="page-34-0"></span>Figura 4.8: Ajuste con transformación  $X^2$  (arriba). Gráfico de residuales contra predichos para dicha transformación (abajo). Línea roja: ajuste, intervalo gris: intervalos sobre la media, intervalo azul: intervalos de predicción.

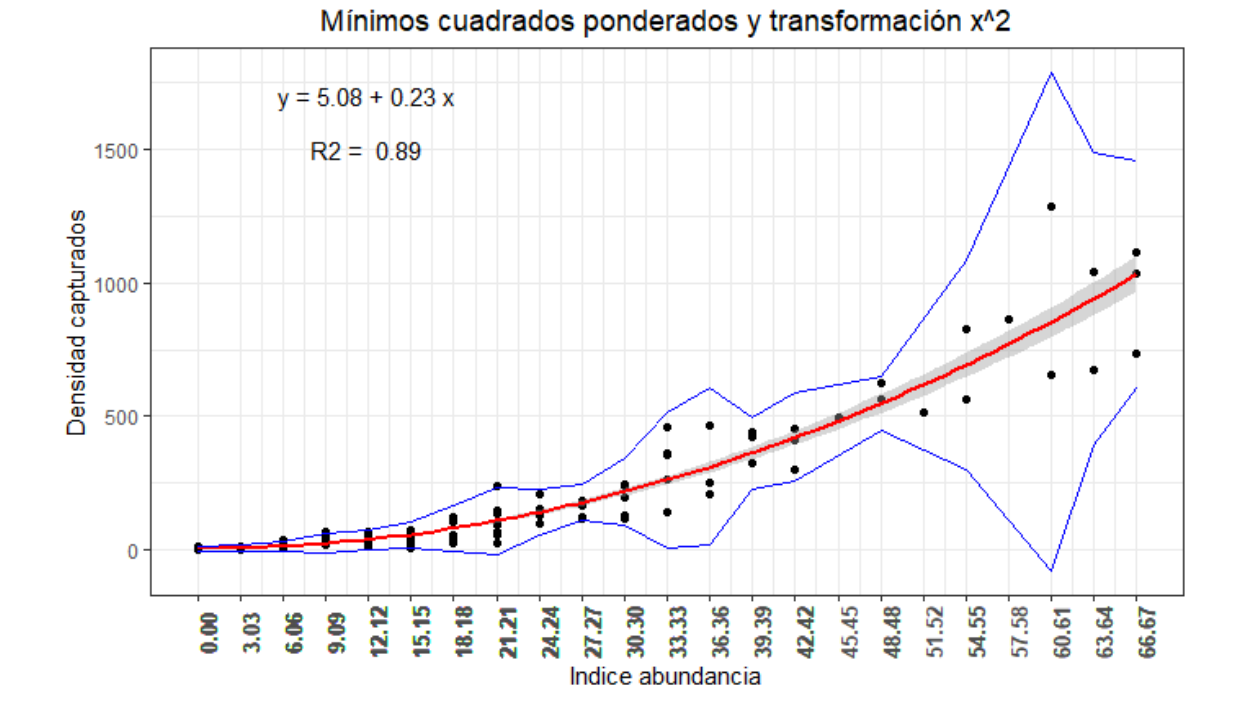

<span id="page-35-0"></span>Figura 4.9: Ajuste con mínimos cuadrados ponderados. Línea roja: ajuste, intervalo gris: intervalos sobre la media, intervalo azul: intervalos de predicción.

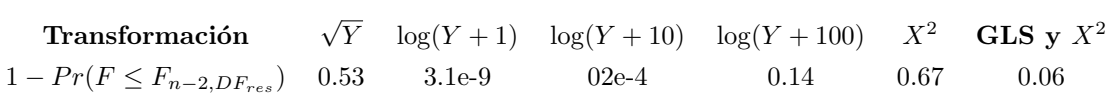

<span id="page-35-1"></span>Cuadro 4.5: P-valores para el test de falta de ajuste de los modelos empleados hasta ahora.

#### <span id="page-36-0"></span>4.1.3. Tests de falta de ajuste

Los resultados de este test, presentados en la tabla [4.5,](#page-35-1) pueden interpretarse como que, en caso de rechazo, se rechaza la hipótesis de que el parámetro sea adecuado. Se puede ver que hay casos en los que la falta de ajuste a la curva era muy evidente, como ocurrió para las transformaciones de  $\log(Y + 1)$  y  $\log(Y + 10)$ . Por tanto, tal y como se previó en el apartado anterior, la segunda de las transformaciones logarítmicas cumplía las hipótesis pero no ajustaba correctamente los datos. Para la regresión ponderada sobre la transformación  $X^2$ , el rechazo no es claro con un p-valor de 0.06. Este modelo se descartó debido a las estimaciones pobres de los intervalos de predicción causadas por la gran variabilidad entre varianzas de grupos, pero en futuros conjuntos con más datos este modelo debería ser considerado. El modelo para  $X<sup>2</sup>$  ajusta bien la curva, pero se probó que no cumplía las hipótesis. Por tanto, los modelos adecuados para usar de cara a futuras predicciones son los de transformación  $\sqrt{Y}$  y  $\log(Y + 100)$ .

#### <span id="page-36-1"></span>4.1.4. Predicciones inversas

Se calcularon las predicciones inversas para los valores de densidad del conjunto de datos y se obtuvieron los ´ındices que se observan en la tabla [4.6.](#page-37-0) Con estos resultados, se puede utilizar un valor de densidad conocido, tal vez estimado mediante otros métodos, para asignarle un índice de abundancia.

Estos intervalos se pueden interpretar como que, con 95 % de confianza, cualquier nueva observación que entre se encontrara entre ellos. Podrían ser realmente útiles, aunque son relativamente amplios. Como ejemplo, dado un valor de índice de abundancia (variable  $X$ ) de 27.27, el valor predicho de densidad (variable Y) que produjo dicho índice sería 179.66, y se tendría confianza de que el 95 % de los casos en los que se observase un ´ındice de abundancia de 27.27, el valor de la densidad que lo provocó estaría entre 76.42 y 326.36. Es un intervalo amplio, pero en casos de realizar predicciones con datos futuros en ocasiones es recomendable tomarlos de forma más conservativa.

### <span id="page-36-2"></span>4.2. Influencia en la relación de abundancia-densidad de otras variables consideradas

Se ajustó un modelo sin interacciones para estudiar si algún nivel del factor influía en el modelo. Los resultados se observan en la tabla [4.7.](#page-38-0)

Se puede ver que ninguno de los niveles del factor fue significativo para el modelo. Tampoco existen diferencias significativas entre las medias de m´ınimos cuadrados de la densidad para cada nivel del factor. Las interacciones entre el índice y los niveles del factor tampoco fueron significativas.

| Densidad             | Índice estimado | inf        | sup       | Densidad   | Índice estimado     | inf       | sup                 |
|----------------------|-----------------|------------|-----------|------------|---------------------|-----------|---------------------|
| $0.00\,$             | 0.00            | $0.00\,$   | $8.38\,$  | 196.97     | $28.98\,$           | $19.32\,$ | $38.65\,$           |
| $5.05\,$             | $3.55\,$        | $0.00\,$   | 13.23     | $207.07\,$ | $29.75\,$           | 20.08     | $39.42\,$           |
| 10.10                | $5.56\,$        | $0.00\,$   | $15.23\,$ | 210.44     | $30.00\,$           | $20.33\,$ | 39.67               |
| $15.15\,$            | 7.10            | $0.00\,$   | 16.77     | $238.10\,$ | $31.99\,$           | 22.33     | 41.66               |
| $20.20\,$            | 8.40            | $0.00\,$   | 18.07     | 242.42     | 32.29               | 22.63     | 41.96               |
| $25.25\,$            | $\ \, 9.55$     | $0.00\,$   | 19.22     | 245.31     | $32.49\,$           | 22.83     | 42.16               |
| $30.30\,$            | 10.58           | $\rm 0.91$ | $20.25\,$ | $252.53\,$ | $32.99\,$           | $23.32\,$ | $42.65\,$           |
| $35.35\,$            | $11.53\,$       | $1.86\,$   | $21.20\,$ | $265.15\,$ | $33.83\,$           | $24.17\,$ | $43.50\,$           |
| 40.40                | 12.42           | $2.75\,$   | 22.09     | $303.03\,$ | $36.26\,$           | $26.59\,$ | $45.93\,$           |
| $45.45\,$            | 13.25           | $3.58\,$   | $22.92\,$ | 323.23     | $37.49\,$           | $27.83\,$ | 47.16               |
| $50.51\,$            | 14.04           | $4.37\,$   | $23.71\,$ | $353.54\,$ | 39.27               | $29.60\,$ | $\hphantom{0}48.93$ |
| $55.56\,$            | 14.79           | $5.12\,$   | 24.46     | $360.75\,$ | $39.68\,$           | $30.02\,$ | $\!9.35$            |
| $65.66\,$            | 16.19           | $6.52\,$   | $25.86\,$ | 411.26     | 42.46               | 32.79     | 52.12               |
| $70.71\,$            | $16.85\,$       | 7.18       | $26.52\,$ | $425.69\,$ | $43.22\,$           | $33.55\,$ | $52.88\,$           |
| 75.76                | 17.48           | $7.81\,$   | $27.15\,$ | 439.56     | $\!3.94$            | 34.27     | 53.60               |
| $\boldsymbol{90.91}$ | $19.27\,$       | $9.61\,$   | $28.94\,$ | 454.55     | 44.70               | $35.04\,$ | $54.36\,$           |
| $\boldsymbol{95.96}$ | 19.84           | $10.17\,$  | $29.51\,$ | $461.76\,$ | 45.06               | $35.40\,$ | $54.73\,$           |
| 106.06               | 20.92           | $11.25\,$  | $30.59\,$ | 468.98     | $45.42\,$           | 35.76     | $55.09\,$           |
| 116.16               | $21.96\,$       | 12.29      | $31.63\,$ | 497.84     | $\hphantom{0}46.84$ | 37.18     | $56.50\,$           |
| 126.05               | 22.93           | $13.26\,$  | 32.59     | 512.27     | $47.53\,$           | 37.87     | $57.20\,$           |
| 126.26               | 22.95           | $13.28\,$  | 32.61     | 562.77     | $\rm 49.88$         | 40.22     | $59.55\,$           |
| 131.31               | $23.43\,$       | $13.76\,$  | $33.09\,$ | 563.97     | $\rm 49.94$         | 40.28     | 59.60               |
| $136.36\,$           | $23.90\,$       | 14.23      | 33.57     | 627.71     | $52.76\,$           | 43.09     | 62.42               |
| $140.06\,$           | $24.24\,$       | $14.57\,$  | $33.90\,$ | 656.57     | $53.98\,$           | 44.32     | 63.65               |
| 141.41               | $24.36\,$       | 14.69      | $34.03\,$ | 672.27     | 54.64               | 44.98     | 64.30               |
| 146.46               | $24.81\,$       | $15.15\,$  | 34.48     | $735.93\,$ | 57.23               | $47.57\,$ | 66.89               |
| $151.52\,$           | $25.26\,$       | $15.59\,$  | 34.93     | 824.92     | $60.67\,$           | $51.01\,$ | 70.33               |
| 156.57               | $25.70\,$       | $16.03\,$  | 35.37     | 865.80     | 62.18               | $52.52\,$ | 71.85               |
| 165.95               | $26.50\,$       | 16.83      | 36.16     | 1035.35    | 68.12               | 58.46     | 77.78               |
| 181.82               | $27.80\,$       | 18.13      | $37.46\,$ | 1038.96    | 68.24               | $58.58\,$ | $77.90\,$           |
| 186.87               | 28.20           | $18.53\,$  | 37.86     | 1114.29    | 70.72               | 61.06     | 80.38               |
| 196.97               | 28.98           | 19.32      | 38.65     | 1284.27    | 76.02               | 66.36     | 85.68               |

<span id="page-37-0"></span>Cuadro 4.6: Densidad, índice de abundancia predicho e intervalos de predicción para el índice.

#### 4.2. INFLUENCIA DE OTRAS VARIABLES 39

| <b>Nivel</b>   | Estimador | Significancia LSMEANS |      | Grupo ajuste Tukey |
|----------------|-----------|-----------------------|------|--------------------|
| Indice         | 0.37      | $< 2e-16$             |      |                    |
| <b>SPRING</b>  | $-2.82$   | 0.2                   | 11.6 | a                  |
| <b>SUMMER</b>  | $-2.18$   | 0.35                  | 11.1 | a                  |
| <b>AUTUMN</b>  | 3.28      | 0.13                  | 11.7 | a                  |
| <b>WINTER</b>  | 0.19      | 0.25                  | 10.8 | a                  |
| Indice:SPRING  | 0.11      | 0.1                   |      |                    |
| Indice:SUMMER  | 0.06      | 0.37                  |      |                    |
| Indice:AUTUMN  |           |                       |      |                    |
| Indice: WINTER | 0.19      | 0.25                  |      |                    |

<span id="page-38-0"></span>Cuadro 4.7: Tabla con estimadores de los parámetros del modelo con una variable explicativa y un factor.

Cabe decir que se ha utilizado AUTUMN como nivel de referencia. Por ello no se incluye su estimador para la interacción. Los estimadores de los parámetros se pueden interpretar como cuánto crece o baja la respuesta respecto del nivel de referencia [\[14\]](#page-51-3). Entonces se puede ver que, en general, los otros niveles disminuyen el valor de la respuesta, mientras que las otras interacciones la incrementan, todo ello de manera no significativa.

El test razón de verosimilitud dio un p-valor de 0.2, lo cual dice que el modelo con sólo el índice y el modelo añadiendo factor e interacciones no son significativamente distintos, por lo que no se a˜nadieron las variables.

A continuación se ajustó un modelo añadiendo la variable superficie inundada. Los estimadores de los parámetros se encuentran en la tabla [4.8.](#page-39-3) Como se observa, el estimador del parámetro para la superficie inundada está en el límite del rechazo. No se rechaza que sea igual a cero a nivel 0.05, pero sí se rechaza a nivel 0.1. El test razón de verosimilitud respecto del modelo que sólo incluye el ´ındice de abundancia proporcion´o un p-valor de 0.057, por lo que no se rechaza a nivel 0.05 que ambos modelos ajusten igual la respuesta. Es un resultado en el límite. Se podría dejar en el modelo, pero se decidió no conservarla por mantener el modelo más sencillo posible. No obstante, si se quisiera interpretar este parámetro, se podría decir que a menor superficie inundada menor densidad de topillos se registra.

<span id="page-39-3"></span>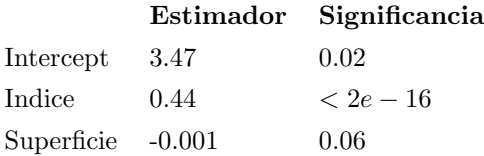

Cuadro 4.8: Tabla con estimadores de los parámetros del modelo añadiendo la superficie inundada.

### <span id="page-39-0"></span>4.3. Establecimiento de niveles de abundancia que identifiquen rangos distintos de densidad

En el análisis de la varianza es necesario que se cumplan las hipótesis, por lo que se realizaron las transformaciones raíz cuadrada y logarítmica con corrección  $+100$ . Se ajustaron los modelos de análisis de la varianza y se realizó el test F del modelo. Se obtuvo un p-valor  $\lt 2e - 16$  en ambas ocasiones, por lo que se rechaz´o igualdad de medias. Por ello se pas´o a realizar los test de Duncan y Tukey.

#### <span id="page-39-1"></span>4.3.1. Test de Tukey

En la tabla [4.9](#page-40-0) se muestra de forma visual una tabulación de los test de Tukey para las dos transformaciones de los datos. Se han categorizado los niveles por letras de manera que cada nivel contiene un n´umero de letras y dos niveles son significativamente diferentes si no comparten ninguna letra.

Se puede ver que, por los motivos explicados en el apartado [3.4.1.1,](#page-19-1) al haber tantas comparaciones se vuelve un test m´as conservador de lo deseado y no encuentra demasiadas diferencias significativas. A modo de ejemplo, si se analizan las categorías por letra, para la transformación logarítmica observar un índice de 0 no es significativamente distinto de observar un índice de 15.15. Ocurre en otras ocasiones como en la transformación raíz cuadrada, cuyo test de Tukey no identifica como diferentes los índices 45.45 y 66.67. Es probable entonces que en este test múltiple se esté cometiendo un error de tipo II elevado (no rechazar la hipótesis de igualdad de medias siendo falsa).

#### <span id="page-39-2"></span>4.3.2. Test de Duncan

En la tabla [4.10](#page-42-0) se observan los resultados del test de Duncan. En este caso hay una notable menor cantidad de "igualdades" (o no rechazos) que en el test de Tukey, lo que evidencia una ganancia de potencia.

No obstante, este test trabaja con las medias ordenadas (ver sección [3.4.1.3\)](#page-20-1), lo que hace que aparezca alguna incoherencia. Si se miran las medias de los índices  $60.61$  y  $63.64$  se ve que no están

| Índice           | Media    | $\sqrt{Y}$                  | $log(Y+100)$ |
|------------------|----------|-----------------------------|--------------|
| $\boldsymbol{0}$ | 2.88     | $\mathbf b$                 | $\rm{a}$     |
| $3.03\,$         | $5.05\,$ | $\mathbf{a}\,$ b            | $\rm{a}$     |
| 6.06             | 20.71    | a b c                       | a b          |
| $9.09\,$         | 39.77    | c d<br>$\rm{a}$             | a b          |
| 12.12            | 34.79    | $\mathbf{a}$<br>$\mathbf c$ | a b          |
| 15.15            | 42.70    | $\rm{a}$<br>$\mathbf c$     | a b          |
| 18.18            | 73.59    | c d e                       | b c          |
| 21.21            | 109.67   | d e f                       | c d          |
| 24.24            | 156.32   | e f g                       | d e          |
| 27.27            | 155.37   | $e f g h$                   | c d e        |
| $30.3\,$         | 186.43   | fghi                        | $d e f$      |
| 33.33            | 316.25   | hij                         | f g          |
| 36.36            | 309.52   | ghij                        | e f g        |
| 39.39            | 396.16   | jk                          | ghi          |
| 42.42            | 389.61   | i j k                       | g h          |
| 45.45            | 497.84   | i j k l                     | fghij        |
| 48.48            | 595.84   | $j \; k \; l$               | ghij         |
| $51.52\,$        | 512.27   | i j k l                     | ghij         |
| 54.55            | 693.85   | k l                         | hij          |
| 57.58            | 865.80   | k <sub>1</sub>              | hij          |
| 60.61            | 970.42   | $\mathbf{1}$                | $\mathbf{J}$ |
| 63.64            | 855.62   | $\mathbf{l}$                | i, j         |
| 66.67            | 961.86   | $\mathbf{l}$                | $_{\rm j}$   |

<span id="page-40-0"></span>Cuadro 4.9: Tabla con resultados del test de Tukey. Se muestran el índice de abundancia, la densidad media y las letras con las que se han categorizado. Dos niveles con la misma letra no son significativamente diferentes a nivel 0.05.

ordenadas con respecto a sus índices de abundancia, lo que provoca que las letras asignadas según las diferencias significativas den "saltos" y se coloquen en lugares en los que una letra ya debería de dejar de aparecer.

#### <span id="page-41-0"></span>4.3.3. Agrupaciones

Como se explicó en el apartado [3.4.1.3,](#page-20-1) se agruparon parejas de índices que producían el menor incremento en variabilidad intra-grupo, es decir, menor incremento en el error del modelo no restringido, o lo que es lo mismo, menor incremento en la suma de cuadrados de los errores (SSE).

En la tabla [4.11](#page-43-0) se puede ver el procedimiento que se siguió para decidir si se agrupan siguiendo el criterio de escoger aquella agrupación que menor incremento produce en el SSE. Dicha tabla se construyó ajustando el modelo no restringido para la transformación raíz cuadrada. A partir de las agrupaciones resultantes, se obtuvo el test de Duncan de la tabla [4.12.](#page-44-0) En este se observan muchas m´as diferencias significativas tras realizar las agrupaciones.

Se repitió el proceso para la transformación  $log(Y + 100)$ , obteniéndose los resultados presentes en las tablas [4.13](#page-45-0) y [4.14.](#page-46-0)

Ambas transformaciones dan resultados similares. Sin embargo, las distinciones son más claras en la parte baja de la tabla cuando se usa la transformación raíz cuadrada, y en la parte más alta cuando se usa la logarítmica. Esto sucede por la naturaleza de las funciones: ambas sirven para separar valores bajos y reunir valores altos, pero el logaritmo tiene un crecimiento m´as lento conforme avanza (acercará más los datos), y por eso aparecen grupos más claros de niveles de índice.

| Índice           | Media    | $\sqrt{Y}$     | $log(Y+100)$                       |
|------------------|----------|----------------|------------------------------------|
| $\boldsymbol{0}$ | $2.88\,$ |                | $\mathbf{j}$<br>$\mathbf k$        |
| 3.03             | 5.05     |                | j<br>$\mathbf k$                   |
| $6.06\,$         | 20.71    | j              | i j<br>$\mathbf{k}$                |
| 9.09             | 39.77    | i j            | i j                                |
| 12.12            | 34.79    | j              | i j                                |
| 15.15            | 42.70    | i j            | i j                                |
| 18.18            | 73.59    | hij            | h i                                |
| 21.21            | 109.67   | ghi            | $\ensuremath{\mathbf{g}}\xspace$ h |
| 24.24            | 156.32   | g h            | $\mathbf{g}$                       |
| 27.27            | 155.37   | g h            | $\mathbf{g}$                       |
| 30.3             | 186.43   | f g            | g                                  |
| 33.33            | 316.25   | e f            | $\rm f$                            |
| 36.36            | 309.52   | e f            | $\mathbf f$                        |
| 39.39            | 396.16   | d e            | d e f                              |
| 42.42            | 389.61   | d e            | e f                                |
| 45.45            | 497.84   | c d            | c d e                              |
| 48.48            | 595.84   | $\overline{c}$ | b c d                              |
| 51.52            | 512.27   | c d            | c d e                              |
| 54.55            | 693.85   | b c            | a b c                              |
| $57.58\,$        | 865.80   | a b            | a b                                |
| 60.61            | 970.42   | $\mathbf{a}$   | $\mathbf{a}$                       |
| 63.64            | 855.62   | a b            | a b                                |
| 66.67            | 961.86   | $\mathbf{a}$   | $\rm{a}$                           |

<span id="page-42-0"></span>Cuadro 4.10: Tabla con resultados del test de Duncan. Dos niveles con la misma letra no son significativamente diferentes.

<span id="page-43-0"></span>

| Unión                | ${\rm SSE}$ | Agrupa          |
|----------------------|-------------|-----------------|
| Sin uniones          | 467.35      |                 |
| 6.06-9.09            | 480.74      | No              |
| 9.09-12.12           | 468.2       | Sí              |
| 21.21-24.24          | 489.2       | No              |
| 24.24-27.27          | 467.35      | Sí              |
| 30.3-33.33           | $506.95\,$  | No              |
| 33.33-36.36          | 467.4       | Sí              |
| 36.36-39.39          | 477.1       | No              |
| 39.39-42.42          | 467.4       | Sí              |
| 42.42-45.45          | 472.6       | No              |
| 45.45-48.48          | 470.26      | Sí              |
| 48.48-51.52          | 469.4       | Sí              |
| 51.52-54.55          | 475.9       | No              |
| $54.55\hbox{-}57.58$ | 474.2       | Sí              |
| 57.58-60.61          | 468.5       | Sí*             |
| $60.61 - 63.64$      | 470         | $\mathrm{No}^*$ |
|                      |             |                 |

Cuadro 4.11: Agrupaciones de índices con transformación raíz cuadrada. \* Se ha agrupado el  $60.61\,$ con el 63.64 ya que así se ayuda a aumentar el tamaño del grupo 63.64 y la diferencia entre el error intra grupo no es demasiado grande.

| Indice                | Media  | Duncan                         |
|-----------------------|--------|--------------------------------|
| $\theta$              | 2.88   | j                              |
| 3.03                  | 5.05   | j                              |
| 6.06                  | 20.71  | $\mathbf{i}$                   |
| 9.09 12.12            | 37.14  | h i                            |
| 15.15                 | 42.70  | h i                            |
| 18.18                 | 73.59  | $\boldsymbol{\mathrm{h}}$<br>g |
| 21.21                 | 109.67 | $\mathbf f$ g                  |
| 24.24 - 27.27         | 155.93 | e f                            |
| 30.3                  | 186.43 | e                              |
| 33.33 - 36.36         | 313.73 | d                              |
| 39.39 - 42.42         | 392.89 | d                              |
| 45.45 - 48.48 - 51.52 | 550.45 | $\mathbf{C}$                   |
| $54.55 - 57.58$       | 751.16 | b                              |
| $60.61 - 63.61$       | 913    | a b                            |
| 66.67                 | 961.86 | $\mathbf{a}$                   |

<span id="page-44-0"></span>Cuadro 4.12: Test de Duncan tras agrupaciones y transformación raíz cuadrada.

<span id="page-45-0"></span>

| Unión                | ${\rm SSE}$   | Agrupa          |
|----------------------|---------------|-----------------|
| Sin uniones          | 3.16          |                 |
| 6.06-9.09            | 3.25          | No              |
| 9.09-12.12           | 3.17          | Sí              |
| 21.21-24.24          | 3.37          | No              |
| 24.24-27.27          | 3.16          | Sí              |
| 30.3-33.33           | 3.48          | No              |
| 33.33-36.36          | 3.16          | Sí              |
| 36.36-39.39          | 3.24          | No              |
| 39.39-42.42          | 3.17          | Sí              |
| 42.42-45.45          | $3.2\,$       | No              |
| 45.45-48.48          | 3.18          | Sí              |
| 48.48-51.52          | 3.18          | Sí              |
| $51.52\hbox{-}54.55$ | $3.2\,$       | No              |
| $54.55 - 57.58$      | $3.2^{\circ}$ | Sí              |
| 57.58-60.61 3.16     |               | Sí*             |
| 60.61-63.64 3.17     |               | $\mathrm{No}^*$ |
|                      |               |                 |

Cuadro 4.13: Agrupaciones de índices con transformación  $log(Y + 100)$ . \* Se ha agrupado el 60.61 con el 63.64 ya que así se ayuda a aumentar el tamaño del grupo 63.64 y la diferencia entre el error intra grupo no es demasiado grande.

| <i>Indice</i>           | Media    | Duncan       |
|-------------------------|----------|--------------|
| 0                       | 2.88     | h            |
| 3.03                    | $5.05\,$ | h            |
| 6.06                    | 20.71    | h<br>g       |
| $9.09 - 12.12$          | 37.14    | f g          |
| 15.15                   | 42.70    | f g          |
| 18.18                   | 73.59    | e f          |
| 21.21                   | 109.67   | $\epsilon$   |
| 24.24 - 27.27           | 155.93   | $\mathbf d$  |
| 30.3                    | 186.43   | d            |
| 33.33 - 36.36           | 313.73   | $\mathbf c$  |
| $39.39 - 42.42$         | 392.89   | $\mathbf c$  |
| $45.45 - 48.48 - 51.52$ | 550.45   | b            |
| $54.55 - 57.58$         | 751.16   | a.           |
| $60.61 - 63.61$         | 913      | $\mathbf{a}$ |
| 66.67                   | 961.86   | a            |

<span id="page-46-0"></span>Cuadro 4.14: Test de Duncan tras agrupaciones y transformación  $log(Y + 100)$ .

## <span id="page-48-0"></span>Capítulo 5

# Conclusiones

- 1. Se detectó una relación no lineal entre el índice de abundancia y la densidad, siendo la función que mejor la ha explicado  $\sqrt{densidad} = 0.57 + 0.47 * abundancia$ . Puede traducirse en que se encontró una relación lineal entre el índice de abundancia y la raíz cuadrada de la densidad. La transformación  $\sqrt{densidad}$ , al igual que la  $log(densidad + 100)$  consiguieron corregir al mismo tiempo los problemas de heterocedasticidad, linealidad y normalidad de residuos.
- 2. No se encontró influencia significativa en el modelo de las variables relacionadas con la estación y con la superficie inundada.
- 3. El método de Duncan para comparaciones de medias de índices de abundancia resultó el mas adecuado para establecer rangos diferenciales de densidad. Aplicado sobre las transformaciones √  $\sqrt{densidad}$  y  $log(densidad + 100)$  proporcionó resultados distintos pero acordes, útiles para su interpretación conjunta.

En función de dicho método y combinando los resultados para ambas transformaciones se pudieron establecer rangos de índice de abundancia que identifican densidades diferentes:

- Para valores entre  $0 \times 3.03$  no se puede establecer presencia de topillo.
- Entre 6.06 y 15.15 hay presencia pero en valores poblacionales muy bajos.
- Otro nivel diferente del resto engloba el rango de índices entre  $33.33 \text{ y } 42.42$ .
- Entre 18.18 y 30.3 se observan valores bajos pero en crecimiento, incluso con diferencias significativas entre ellos, pero no con saltos importantes en densidad.
- Entre 33 y 42 se detecta un tramo que identifica densidades de rango medio, con más de 300 topillos por hectárea.
- Desde 45.45 hasta 51.51 se detecta un rango que puede ser considerado alto, superando los 500 topillos por hectárea.
- $\blacksquare$  A partir del 54 se pueden considerar valores altos, superiores a 750 topillos por hectárea en cualquier caso, detectándose un rango aún mayor para los índices entre 60.61 y 66.67,  $\,$ con más de 900 topillos por hectárea.

## **Bibliografía**

- <span id="page-50-0"></span>[1] S. Halle, "Diel pattern of predation risk in microtine rodents", Oikos, 1993.
- <span id="page-50-1"></span>[2] J. Jacob, P. Manson, R. Barfknechtc y T. Fredricks, "Common vole (Microtus arvalis) ecology and management: implications for risk assessment of plant protection products", Pest Management Science, 2014.
- <span id="page-50-2"></span>[3] J. Quéré, F. Raoul, P. Giraudoux y D. P., "An index method of estimating relative population densities of the common vole (Microtus arvalis) at landscape scale", Pest Management Science, 2000.
- <span id="page-50-3"></span>[4] L. Lisická, J. Losík, J. Zejda, M. Heroldová, J. Nesvadbová y E. Tkadlec, "Measurement error in a burrow index to monitor relative population size in the common vole", Folia Zoologica, 2007.
- <span id="page-50-4"></span>[5] L. Lisická, J. Losík, M. Heroldová y E. Tkadlec, "Systematic error is of minor importance to feedback structure estimates derived from time series of nonlinear population indices", Population Ecology, 2011.
- <span id="page-50-5"></span>[6] P. Delattre, P. Giraudoux, P. Damange y J. Quere, "A density indicator for monitoring natural populations of common voles Microtus arvalis", Revue DEcologie-La Terre Et La Vie, 1990.
- <span id="page-50-6"></span>[7] P. Delattre, P. Giraudoux, B. D. Sousa, E. Fichet-Calvet y J. Quere, "Vole outbreaks in a landscape context: evidence from a six year study of Microtus arvalis", Landscape Ecology, 1999.
- <span id="page-50-7"></span>[8] J. Gervais, "Testing sign indices to monitor voles in grasslands and agriculture", Northwest Science, 2010.
- <span id="page-50-8"></span>[9] D. Jareño, J. Viñuela, J. Luque-Larena, L. Arroyo, B. Arroyo y F. Mougeot, "Factors associated with the colonization of agricultural areas by common voles Microtus arvalis in NW Spain", Biological Invasions, 2014.
- <span id="page-50-9"></span>[10] L. Ryszkowski, J. Goszczynski y J. Truzszkowski, "Trophic relationships of the common vole in cultivated fields", Acta Theriologica, 1973.
- <span id="page-51-0"></span>[11] R. J. Freund, W. J. Wilson y P. Sa, Regression Analysis. Elsevier, 2006, ISBN: 9780120885978.
- <span id="page-51-1"></span>[12] A. M. L. Porras. (2001). Comparaciones múltiples, dirección: https://www.ugr.es/ [~bioestad/guiaspss/practica7/ArchivosAdjuntos/ComparacionesMultiples.pdf](https://www.ugr.es/~bioestad/guiaspss/practica7/ArchivosAdjuntos/ComparacionesMultiples.pdf) (visitado 16-06-2020).
- <span id="page-51-2"></span>[13] I. E. M. et al., *Inferencia estadística*. Universidad de Cádiz, 2007, ISBN: 9788498281316.
- <span id="page-51-3"></span>[14] L. Cayuela. (2014). Modelos lineales: Regresión, ANOVA y ANCOVA, dirección: [https :](https://portal.uah.es/portal/page/portal/epd2_asignaturas/asig202218/informacion_academica/2-Modelos%5C%20lineales.pdf) [//portal.uah.es/portal/page/portal/epd2\\_asignaturas/asig202218/informacion\\_](https://portal.uah.es/portal/page/portal/epd2_asignaturas/asig202218/informacion_academica/2-Modelos%5C%20lineales.pdf) [academica/2-Modelos%5C%20lineales.pdf](https://portal.uah.es/portal/page/portal/epd2_asignaturas/asig202218/informacion_academica/2-Modelos%5C%20lineales.pdf).